# Manual Técnico<br>Manual Técnico Para la elaboración y realización

# de memes

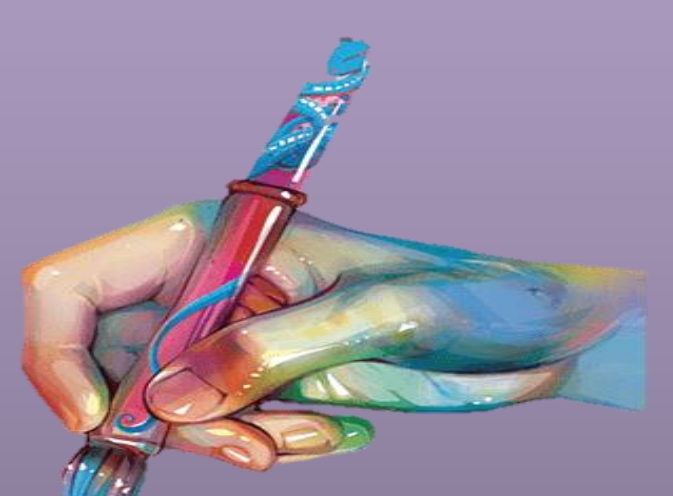

## Claudio Borrás Escorza

Leticia Carrillo Fernández

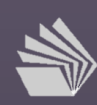

Proyecto INFOCAB,2022 Colegio de Ciencias y Humanidades

֦

### **Índice**

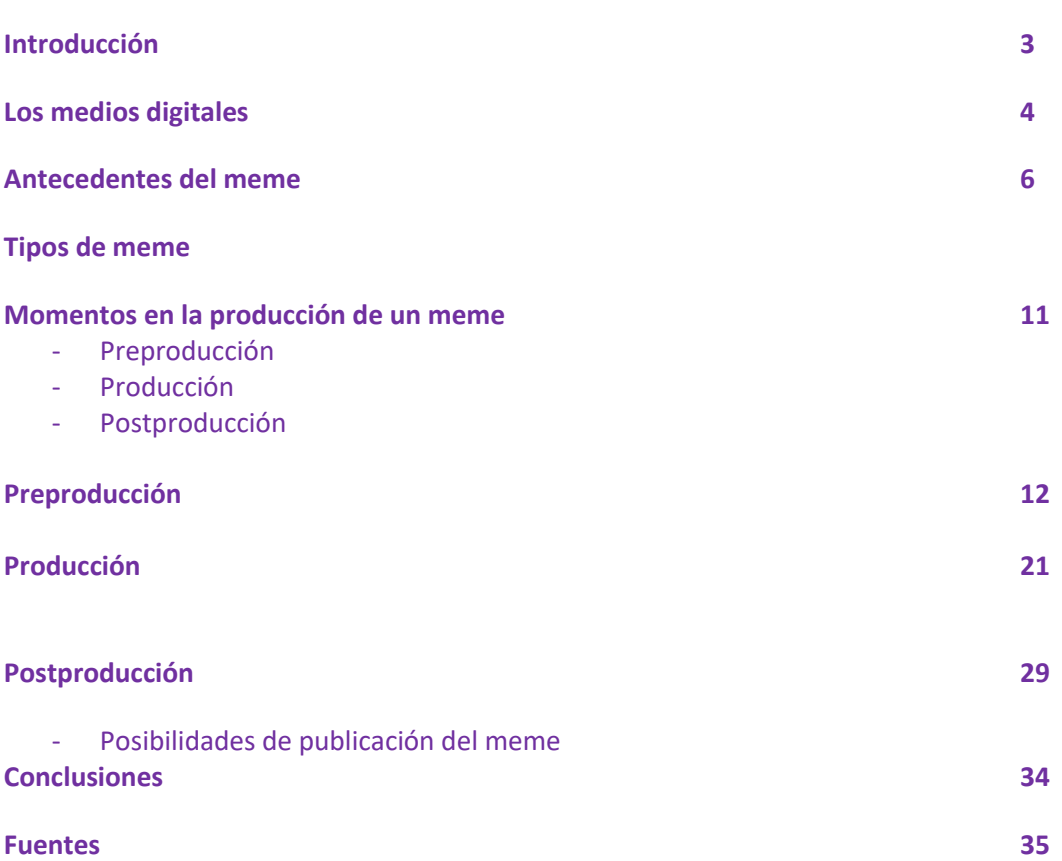

#### **Introducción**

Los medios de comunicación masiva (MASS media) son tecnologías, ya sea analógicas o digitales que llegan a un amplio público, heterogéneo y que generalmente se encuentra disperso.

Estas tecnologías han sido utilizadas a lo largo de su existencia como medios de información, que en tiempos de las tecnologías analógicas representaban una estructura de poder y dominio, al ser los poseedores de éstos, empresarios y gobiernos que sólo querían generar esquemas de mercadotecnia, entretenimiento o de legitimación del poder y, muy pocas veces recurrían a la difusión de la educación y la cultura como un principio que debe regir al Estado el cual por derecho inalienable es el encargado de administrar el espacio aéreo por donde circulan las frecuencias de onda que se utilizan para estas tecnologías.

Con la invención de las tecnologías digitales, parece ser que hay una "democratización" de los medios, ya que el público en general tiene la posibilidad de "crear" nuevos discursos y poder difundirlos en plataformas digitales. Con las tecnologías analógicas, simplemente estábamos expuestos a los mensajes de los medios sin posibilidad de poder retroalimentar lo que ahí se decía.

Esta nueva "Era digital" ha sido una revolución ha generado que mucha gente quiera hacer mensajes y subirlos a la red, ya sea como una forma de entretenimiento o como un verdadero trabajo remunerado debido al esquema de vistas que genera ganancias económicas independientemente a la calidad del producto que se esté mostrando.

Por esta razón, es muy importante, que el Colegio de Ciencias y Humanidades a través de las asignaturas de Taller de Comunicación y Expresión Gráfica puedan dotar a los alumnos de herramientas de diseño de mensajes no sólo para su desarrollo en el ámbito escolar sino con miras a que este alumnado como generación ya está tomando los medios de comunicación sobre todo los digitales, como formas en la que se expresar.

El "Manual técnico para la realización de un meme" pretende darle un sentido metódico a la realización de una nueva forma de generar mensajes a través de las redes sociales pese a que estos han sido creados propiamente por un público que por primera vez tiene a su disposición las herramientas tecnológicas que le permiten generar sus propios mensajes sin que tengan necesariamente una preparación académica para ello.

Este Manuel técnico pretende sistematizarla elaboración del meme, sugiriendo que en la vida académica este sea utilizado partiendo de un proceso de investigación y análisis que permita generar un discurso con responsabilidad social.

#### **Los medios digitales**

Los medios de difusión digitales son aquellos que normalmente están montados en la red a través de una plataforma; *facebook*, *twitter*, *instagram*, *youtube*, etc. son canales populares que permiten que los consumidores se conviertan en prosumidores, es decir, gente cotidiana que realiza sus propios contenidos para que otras personas los vean.

A través del uso de las redes, el internet se ha convertido en un espacio para cualquier tipo de público. De esta manera, los medios digitales se definen como "herramientas de visibilidad y posicionamiento en línea", es decir, son espacios que generan intercambio de información entre usuarios y productores de contenidos digitales, ya sean empresas, bloggers o sitios de noticias. (Gomes, 2019: [https://rockcontent.com/es/blog/medios-digitales/\)](https://rockcontent.com/es/blog/medios-digitales/)

Así, los medios digitales permiten crear, visualizar, distribuir y modificar a través de dispositivos electrónico-digitales mensajes los cuales son montados en *solfwares*, imágenes digitales, videjuegos, páginas web, redes sociales, archivos digitales, bases de datos logrando la interaccón a través de la red.

No obstante, los medios digitales no necesariamente tienen que estar en línea, todas las formas de codificación con base al binomio O y 1 también es tecnología digital, por ejemplo, un *Compact Disc* (C.D) o *Blue Ray* (B.R) produce interacciones pero no en una interconexión directa.

El uso de los medios digitales sugiere el nacimiento de una nueva era de la industria a la que se le conoce como "Era de la información". Los nuevos dispositivos electrónicos, como teléfonos, drones, etc. en combinación con la *Wold Wide Web* y el internet han transformado la forma en la que se general mensajes cambiando estructuras culturales en donde cualquier usuario puede convertirse en un productor de sus propios contenidos.

De esta manera, el acceso a las nuevas tecnologías ha dado la posibilidad de que cualquier persona que tenga a su disposición un dispositivo digital (teléfono móvil, computadora) y una conexión a internet pueda subir contenido. Esta característica ha permitido innovar hacia nuevas formas en las que se pueden depositar mensajes de todo tipo.

Los memes son una invención del público que ha tenido acceso a distintos tipos de imágenes con la particularidad de poder editarlas y cambiar el sentido de estas para dar un punto de vista o generar simplemente un momento cómico con ingenio y creatividad.

La Real Academia de la Lengua Española, ante su constante uso, los ha definido de la siguiente manera:

*Del ingl. Meme, palabra acuñada en 1976 por R. Dawkins, biólogo inglés, sobre modelo de gege "gen" y a partir del gr.* μίμημα *mímēma*, "cosa que se imita".

1. m. Rasgo cultural o de conducta que se transmite por imitación de persona a persona o de generación en generación.

2. m. Imagen, video o texto, por lo general distorsionado con fines caricaturescos que se difunde principalmente a través de internet.

De esta manera, el meme, se construye como una especie de broma o chiste, que utiliza en la mayoría de las ocasiones de la sátira para poder expresarse y que trata de resignificar la realidad de una manera graciosa generalmente con referentes conocidos por el público masivo: fotografías, capturas de pantalla de momentos específicos en ciertos videos, etc.

Por lo tanto, el meme es un texto icónico verbal porque tiene una imagen y un texto que resignifica el sentido de esta para generar ese momento divertido y de reflexión.

Aunque no hay un proceso metódico de cómo crear un meme puesto que fue algo creado desde la sociedad de manera irregular, de acuerdo a ciertas características comunes se podrían clasificar de la siguiente manera:

#### **Antecedentes del meme**

La necesidad del hombre por siglos ha sido la comunicación, misma que ha desarrollado con pintura rupestre, anuncios publicitarios y, en la actualidad, con los memes.

Los memes han tomado gran relevancia como una forma de expresión, de dar a conocer algo o a alguien a través de una forma ridícula, exponiendo sobre todo errores de grandes personajes políticos, deportivos, periodistas, etc.; en este sentido un meme es una "Piezas verbo-visuales surgidas en la cultura digital y que pretenden la risa de sus receptores" (Ballesteros, 2016: 24).

En palabras de González-Nuñez, R. (2014) "El meme viraliza información que cierta audiencia está dispuesta a creer y hacer proliferar, las posibilidades de ser criticado o juzgado", es decir, son noticias fugaces en forma de burla o chiste en un lugar y tiempo delimitado.

Se diría que su antecedente es la caricatura política que por mucho tiempo ha sido de gran importancia para la historia política de México, teniendo su auge en época del Porfiriato (finales de la década de 1840) y usada en periódicos como una forma de crítica u opinión sobre las luchas que el país tenía en ese entonces; por lo anterior, el propósito persuasivo recae en concientizar al enunciatario a través de un punto de vista del caricaturista alguna situación o hecho relevante de un personaje de la vida pública o de algún hecho relevante que afecte a toda la sociedad. Por otro lado, el meme (palabra griega mimema, que significa "algo imitado"), se encarga de ridiculizar en una imagen a un personaje, suele ser momentáneo, lo puede realizar cualquier persona y se transmite principalmente por redes sociales, por lo que, puede desaparecer rápidamente de la vista del receptor.

Aunque un meme y una caricatura política partan de un mismo hecho, estos tendrán marcadas diferencias, el primero sólo informa; mientras que el segundo, es una herramienta de crítica social y política; en este sentido González-Núñez, menciona "tanto el meme político como la caricatura política revitalizan la política, acercando a la ciudadanía en mayor o menor grado al debate público y político, volviendo divertido algo que muchas veces se considera aburrido y de poco interés (p.141).

En este sentido, en la actualidad el meme político se ha convertido en la herramienta más popular de difundir un suceso o de promocionar un producto a través de estrategias, sobre todo en momentos electorales, donde el propósito de su creación no es sólo atacar de manera burlona al contrincante, sino aumentar la presencia del candidato (a) en redes sociales y, convertirse de esta manera, en tendencia o tema central de la política.

La rápida distribución y el bajo costo de la creación de un meme ha creado un gran interés en la población mexicana, pues sólo es necesario contar con una conexión a redes sociales, teléfono inteligente, computadora, laptop, tablet o incluso una Smart TV, para realizar un chiste político, "El hecho de que el meme tenga un autor anónimo que puede ser cualquier ciudadano común, le otorga una gran credibilidad al mensaje de éste (Villalobos, 2017).

La siguiente tabla presenta las características de la caricatura y el meme políticos:

| Característica              | Caricatura politica                                                                                                    | Meme politico                                                                                                    |
|-----------------------------|----------------------------------------------------------------------------------------------------|----------------------------------------------------------------------------------------------------|
| Factura o elaboración       | Es elaborada por caricaturistas profesionales que laboran para<br>uno o varios medios impresos como periódicos o revistas.                                                                                                    | Puede ser elaborado por cualquier persona que tenga acceso a<br>internet <sup>1</sup> por medio de cualquier medio electrónico de uso personal<br>como una computadora o un Smartphone. <sup>2</sup>                                                                                                    |
| Intención o línea editorial | A pesar de su espíritu libre, la caricatura debe adecuarse a<br>ciertos lineamientos de la propia publicación <sup>3</sup> o puede ser<br>censurada como ha sucedido en no pocas ocasiones.                                                                                                    | Dificilmente el meme puede ser censurado o manipulado debido a<br>que existen multiplicidad de foros, páginas o redes sociales donde<br>puede ser difundido con el único filtro de su propio creador. <sup>4</sup>                                                                                                    |
| Elementos básicos           | Imagen compuesta o caricatura y puede contener texto.                                                                                                    | Texto, fondo y puede contener alguna imagen predeterminada u<br>original. <sup>5</sup>                                                                                                    |
| Medios de distribución      | Medios de comunicación impresos como periódicos, libros y<br>revistas e internet a través de las versiones digitales con que<br>cuentan algunas de estas publicaciones.                                                                                                    | Medios de comunicación basados en internet cuyo funcionamiento<br>se basa en la participación de los usuarios <sup>6</sup> como son foros, redes<br>sociales y grupos de mensajería instantánea. <sup>7</sup>                                                                                                    |
| Alcances                    | Lectores de diarios y revistas, usuarios de versiones digitales<br>de periódicos. El 55% de los mexicanos lee periódicos, el 38%<br>revistas y el 16.6% historietas. <sup>8</sup>                                                                                                    | Usuarios de internet que visitan foros de humor y/o política, redes<br>sociales y grupos de mensajería instantánea. El 57% de los<br>mexicanos son usuarios de internet, de los cuales 79% usa redes<br>sociales y 61% usa además mensajería instantánea. El 42% de los<br>usuarios de redes sociales dice compartir memes. <sup>9</sup>                                                     |
| Persistencia o vigencia     | En medios impresos su vigencia puede ser de algunos días<br>dado que los periódicos tienen una publicación y distribución<br>diaria. En revistas pueden perdurar una semana, pero su<br>vigencia dependerá de la propia vigencia de la situación a<br>la que alude. Algunos cartones considerados históricos o<br>artísticos son incluso piezas de museo. | Es variable debido al impacto o aceptación (reenvios) que el mismo<br>puede tener entre los usuarios. Su vigencia también puede verse<br>afectada debido a la vigencia del asunto al que alude, aunque<br>debido a que éste puede ser reutilizado de manera libre por los<br>usuarios, suele haber casos en los que reaparezca para ser<br>utilizado en un contexto diferente. <sup>10</sup> |
| Producción                  | El número de caricaturas publicadas en el mejor de los casos<br>es un cartón diario por caricaturista en activo en la prensa<br>nacional.                                                                                                    | Cualquier persona puede publicar el número que guste de memes.<br>Se publican tantos memes diariamente que es imposible llevar un<br>registro actualizado. <sup>11</sup>                                                                                                    |

Tabla 1

Tabla tomada de González-Núñez, R. *El meme político, la nueva caricatura política al alcance de todos. https://dialnet.unirioja.es/servlet/articulo?codigo=7182291*

#### **Tipos de meme**

Si en tu proyecto consideras la realización y producción de memes, podías consideras, según su género, la siguiente clasificación:

*Memes humorísticos:* Son aquellos que hacen una sátira gráfica de un suceso o dato de actualidad que se encuentre en tendencia, pretenden burlarse del hecho para adquirir mayor difusión y este sea replicado.

Ejm.

-Mamá, está lloviendo.

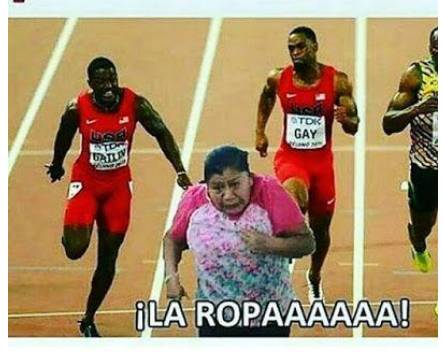

Imagen tomada de Google imágenes (2019)

*Memes sociales:* Hacen un seguimiento de noticias y personajes sobresalientes para generar conciencia sobre los derechos humanos, la sustentabilidad ambiental y la protección a los animales.

Ejm.

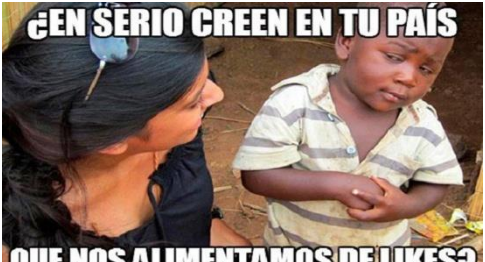

IQUE NOS ALIMENTAMOS DE LIKES PIRTURES EN IMAGER (2019)

*Memes reflexivos:* Hacen una cita de personajes importantes de la historia contextualizando o referenciando un tema de actualidad.

Ejm.

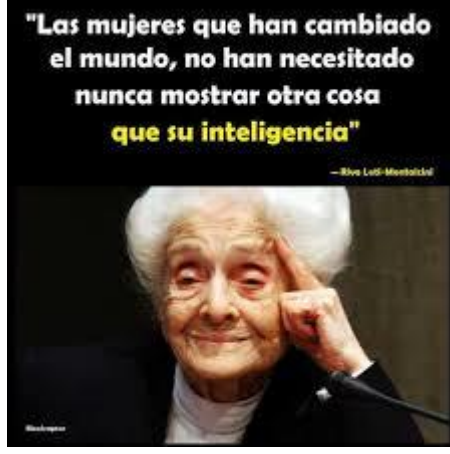

Imagen tomada de Google imágenes (2019)

De acuerdo con su estructura tenemos:

*Memes Normies:* Se les conoce también como "antimemes" porque representan en una gráfica simple de una captura de pantalla de *twitter*, *facebook*, *instagram*, etc. tratando temas triviales que simplemente tienen el efecto de hacer reír.

Ejm.

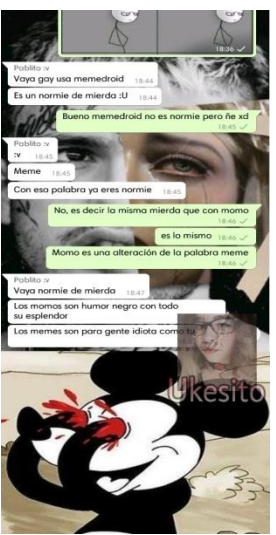

Imagen tomada de Google imágenes (2019)

*Memes de plantilla:* Es una imagen de plantilla que se utiliza en distintos contextos, sólo se le cambia el texto en referencia a la situación o contexto al que se quiere aludir.

Ejm.

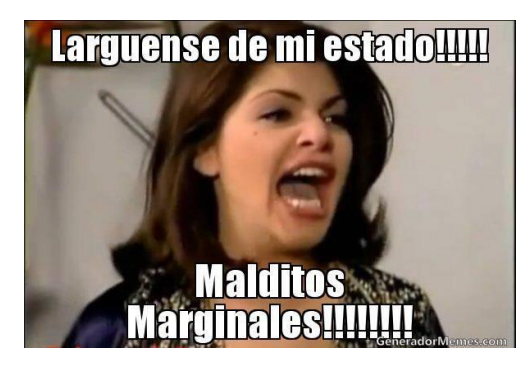

Imagen tomada de Google imágenes (2019)

*Memes genéricos:* Pueden ser de ocasión, de comparación y de diálogo.

- *De ocasión:* Se pone una imagen referencial, generalmente icónica que se utiliza como plantilla en relación a una convencional.

Por estas cosas no maduro.

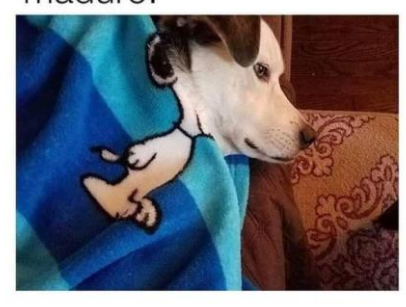

Imagen tomada de Google imágenes (2019)

- *De comparación (causa y efecto):* Es una secuencia fotográfica que le da resolución a la acción.

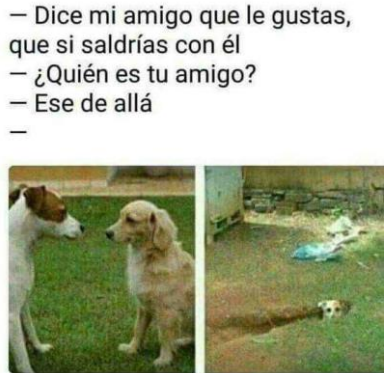

Imagen tomada de Google imágenes (2019)

De diálogo: Es una conversación que puede estar sacada de imágenes de películas o series y que inclusive pueden ser editadas para dar mejor efecto de sentido de acuerdo con el hecho que se quiera referenciar.

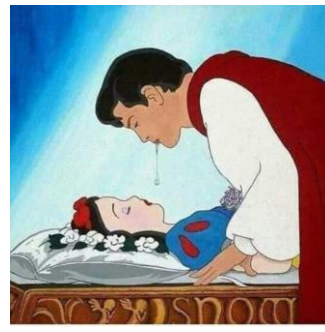

Imagen tomada de Google imágenes (2019)

#### **Momentos en la producción de un meme**

Como un ejercicio metódico, para este manual, se ha decidido dividir el proceso de producción de un meme en los tres momentos de elaboración para mensajes mediáticos: Preproducción, producción y postproducción, aún a sabiendas que en la práctica este proceso se da de manera mecánica e intuitiva y que la elaboración del meme es coyuntural y no necesariamente un ejercicio demasiado estructurado porque puede perder vigencia en el tiempo si se deja pasar la oportunidad, la noticia o el momento del que se está anclando.

#### Preproducción

Es el momento en que se aprovecha un hecho trascendental en la vida social, se refiere al instante en que se analiza la repercusión del hecho para construir sobre de él un sentido cómico.

En esta etapa también se puede elaborar un borrador, *dommie* o boceto que guíe el desarrollo de la idea del meme.

#### Producción

En este momento se selecciona una imagen, que puede ser una plantilla ya utilizada en otros memes, una imagen conocida a través de las redes sociales o incluso, una imagen propia.

También es el momento en que se debe agregar las frases que direccionen el sentido de la imagen. De manera teórica, podríamos determinar que estas frases deberán cumplir la función de anclaje y de relevo (en caso de tener) como categorías que permiten que la polisemia se dirija hacia un sentido específico tal como lo establece Roland Barthes en "La retórica de la imagen" capítulo de *Elementos de la semiología* (1964).

En la actualidad existen aplicaciones como *Canvas* que ofrecen plantillas específicas para su elaboración.

#### Postproducción

En este momento se puede editar la imagen para incluir nuevas formas o complementarla de acuerdo con las situaciones que se estén presentando.

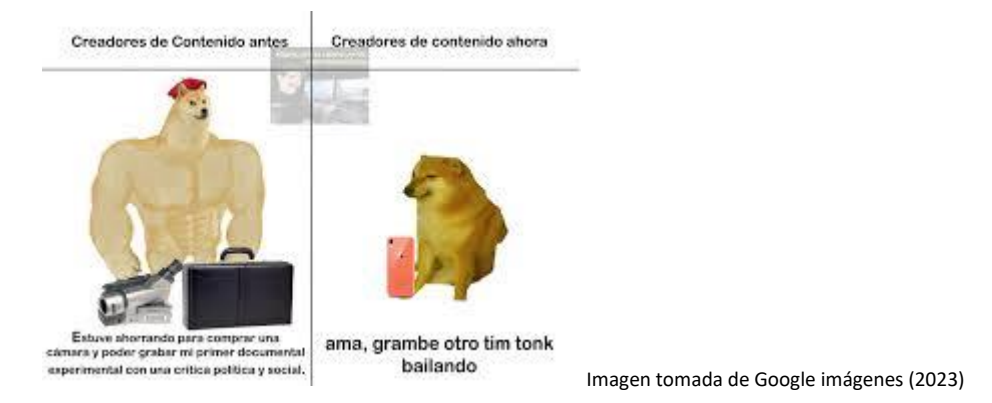

También es el momento en donde se selecciona la red social (*facebook*, *twitter*, *tiktok*, *youtube*, etc.) en donde se dará a conocer el meme.

Normalmente los memes tienen una identidad con referencia a lo masivo, pero hay ocasiones en que también pueden ser utilizados en situaciones específicas de grupos o instituciones, por lo que las redes que se utilizan para su difusión en este caso pertenecen a grupos específicos de personas y no tienen una repercusión

#### **Preproducción**

En este primer momento de la producción, lo más importante es el aspecto analítico, es decir, "la conceptualización y el desarrollo de las ideas".

De acuerdo con Gallagher y Paldy (2007) es necesario describir el concepto y el desarrollo recopilando datos y revisando materiales, de tal suerte que se pueda generar una formulación y asociación de ideas; "Sugieren también métodos de visualización de ideas como boceto, prototipos, *storyboars*, maquetas y grillas" (Carubín, 2018).

Se trata de un momento en donde el proceso creativo busca desarrollar el concepto, tomando conciencia de los límites y alcances que puede tener el meme como tecnología para generar una crítica y generar la reflexión.

Como hemos mencionado, el meme tiene que estar anclado a un hecho relevante contemporáneo, por lo que es importante establecer la relevancia del acontecimiento y su repercusión en la vida social y cultural.

Consideremos, por ejemplo, que la información relevante se trata de "la apertura del Tren Maya" en el sureste de México. ¿Hacia dónde se quiere posicionar la crítica? ¿Es a favor o en contra? Construyamos una postura de la siguiente manera:

Posición a favor:

El Tren Maya no causará un daño ecológico significativo, por lo que podría considerarse amigable con el medio ambiente al tratarse de una tecnología eléctrica aunada a programas de reforestación.

Posición en contra:

El Tren Maya causará un daño irreversible en los ecosistemas por los que pasará y los políticos simplemente se lavan las manos.

De acuerdo con los posicionamientos anteriores, es importante establecer una guía de información que permita que permita no dudar respecto a la toma de postura y que refleje en el meme la intención detonan5e a la reflexión.

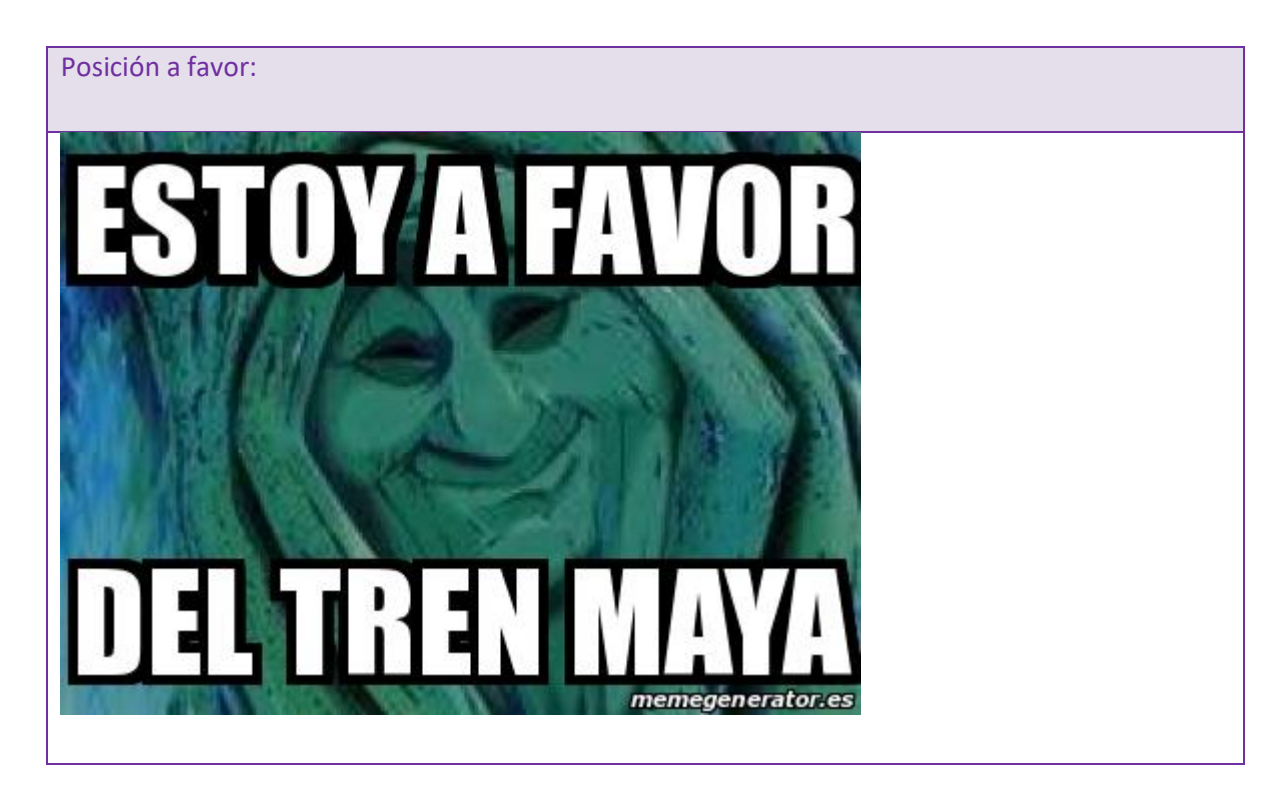

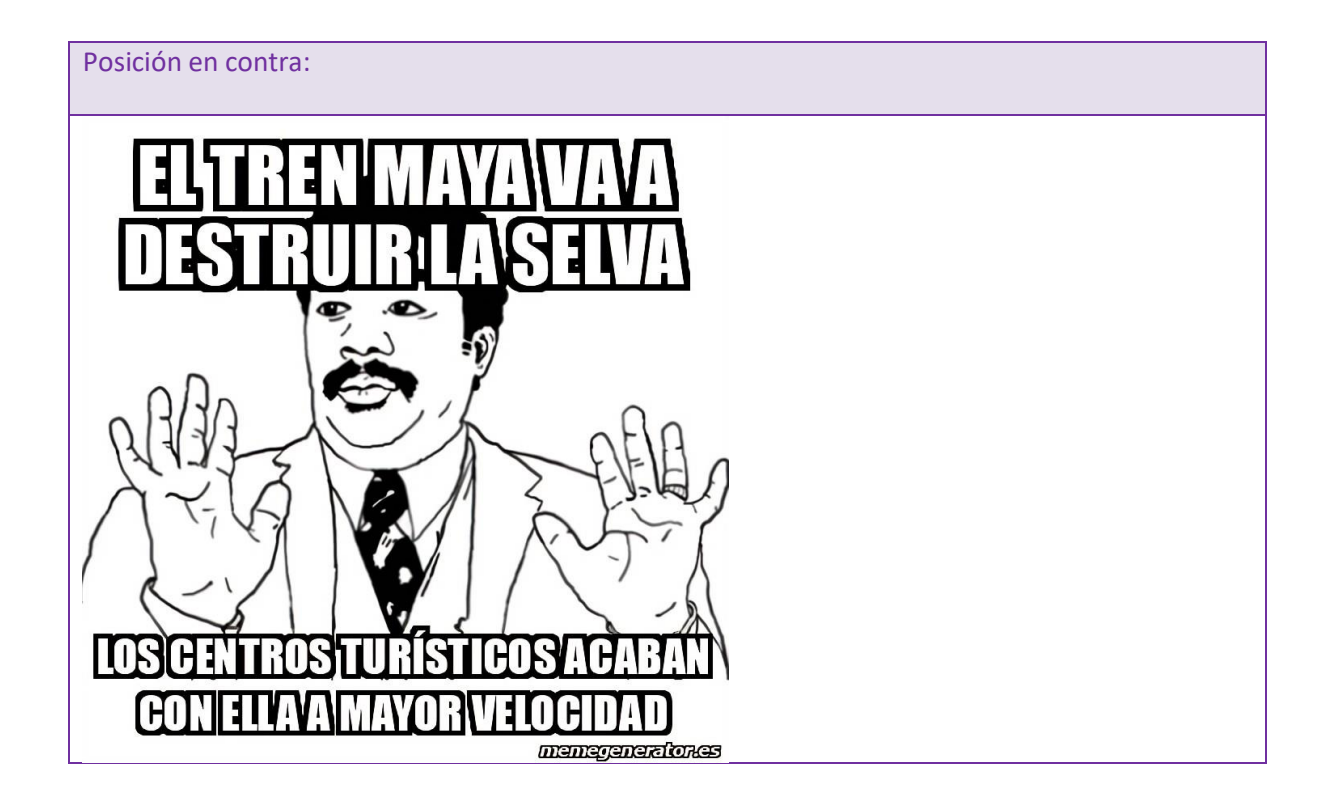

Como se mencionó con anterioridad, la función satírica de la caricatura política puede asemejarse a la del meme, aunque el meme no trata solamente temas de índole político, y es mucho más probable que la imagen diseñada por el caricaturista sea aun más poderosa que el propio meme sobre todo cuando este último ha sido tomado de una plantilla o de una escena de película. La siguiente imagen es mucho más poderosa que los dos memes anteriores, representan también un posicionamiento político, pero esta está diseñada por un monero especialista que sabe rescatar los rasgos de los personajes y maximizarlos justamente para generar un efecto estético y posicionamiento político:

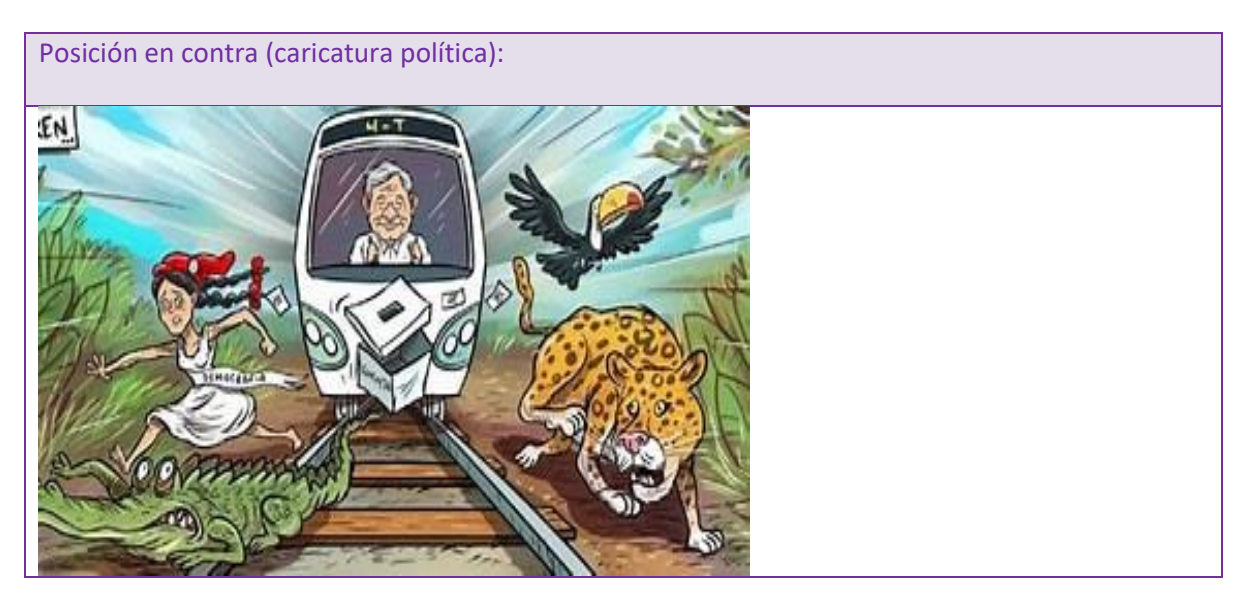

En la caricatura política anterior, podemos visualizar varios elementos icónicos de los cuales el meme carece por su propio origen. Vemos en la posición del caricaturista: destrucción de comunidades indígena, destrucción de especies endógenas y varias de ellas en peligro de extinción, incluso el tren atropella lo que parece ser una urna de votación, lo que implica cierta traición hacia los que votaron por el presidente Andrés Manuel López Obrador (AMLO) que, por sus rasgos característicos, sería el personaje que va conduciendo el tren.

El meme es más simple en ese sentido, y evidentemente cualquier persona con preparación periodística o no lo puede hacer.

Para esta parte de la conceptualización entonces, se propone hacer una breve sinopsis del hecho y toma de posicionamiento.

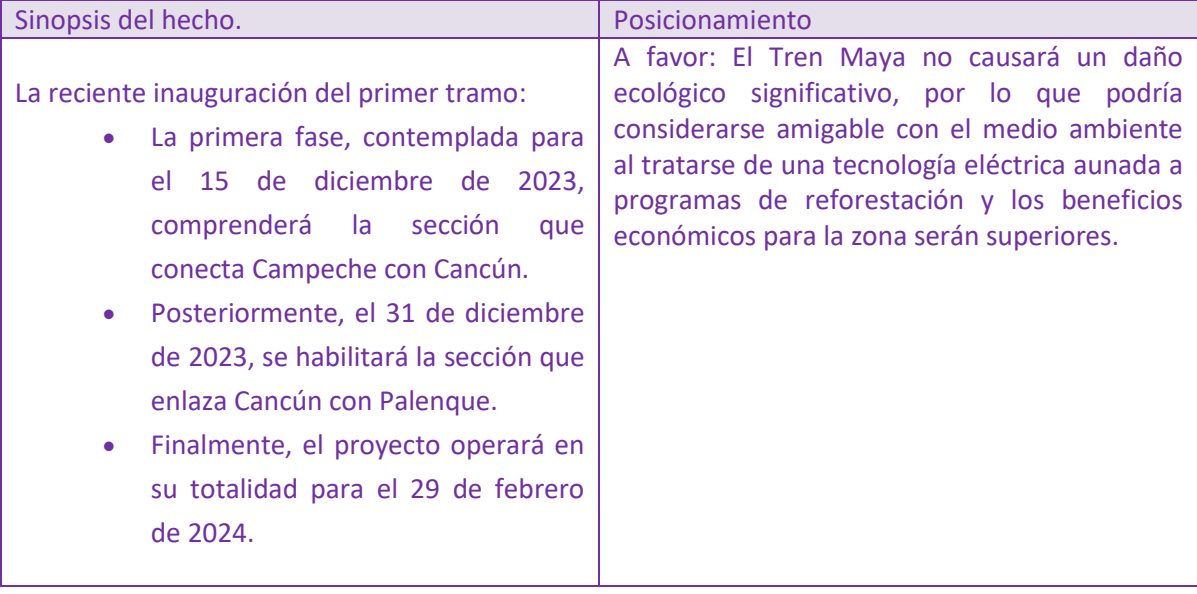

Aunque la mayoría de los memes surgen de imágenes de internet, escenas de películas, etc. Y, muy probablemente la imagen en sí puede detonar la idea posterior, considerar la posibilidad del boceto o *dommie* ayuda a generar una idea más concreta, sobre todo cuando se trata de un trabajo para el ámbito académico.

En un sentido profesional, para controlar el aspecto técnico y artístico, es importante que el creador del meme actúe como dibujante, al menos en la fase de proceso de concepción de este, hay que considerar que muchas de las imágenes que se toman como plantillas para generar memes, son incluso dibujos burdos que no tienen una técnica especializada en el diseño de estos.

Woolman (2004) establece que en la preproducción se debe planificar una secuencia de posibilidades que permitan tomar una decisión visual básica. No obstante, como ya hemos mencionado, a veces las imágenes que se utilizan en los memes, ya sea como plantillas o como fotos preestablecidas o escenas de alguna serie de televisión y o película que se hayan quedado en el inconsciente colectivo, son las que potencializan el elemento creativo de la frase o la idea ocurrente del mismo meme.

De esta manera en la preproducción consideraremos aquellas imágenes que o n o han sido tomadas o no han sido buscadas en archivos sino recordadas.

Un boceto o *dommie* puede ser un dibujo a lápiz con la posibilidad de sobre escribir la tipografía a utilizar simplemente colocada en "x" o con ideas de textos pre estructurados.

El Dibujo a lápiz simplemente puede representar una idea que en el momento de producción podría ser perfeccionada con trazos más profesionales o con una fotografía que cubra las características esenciales que están representadas en el boceto.

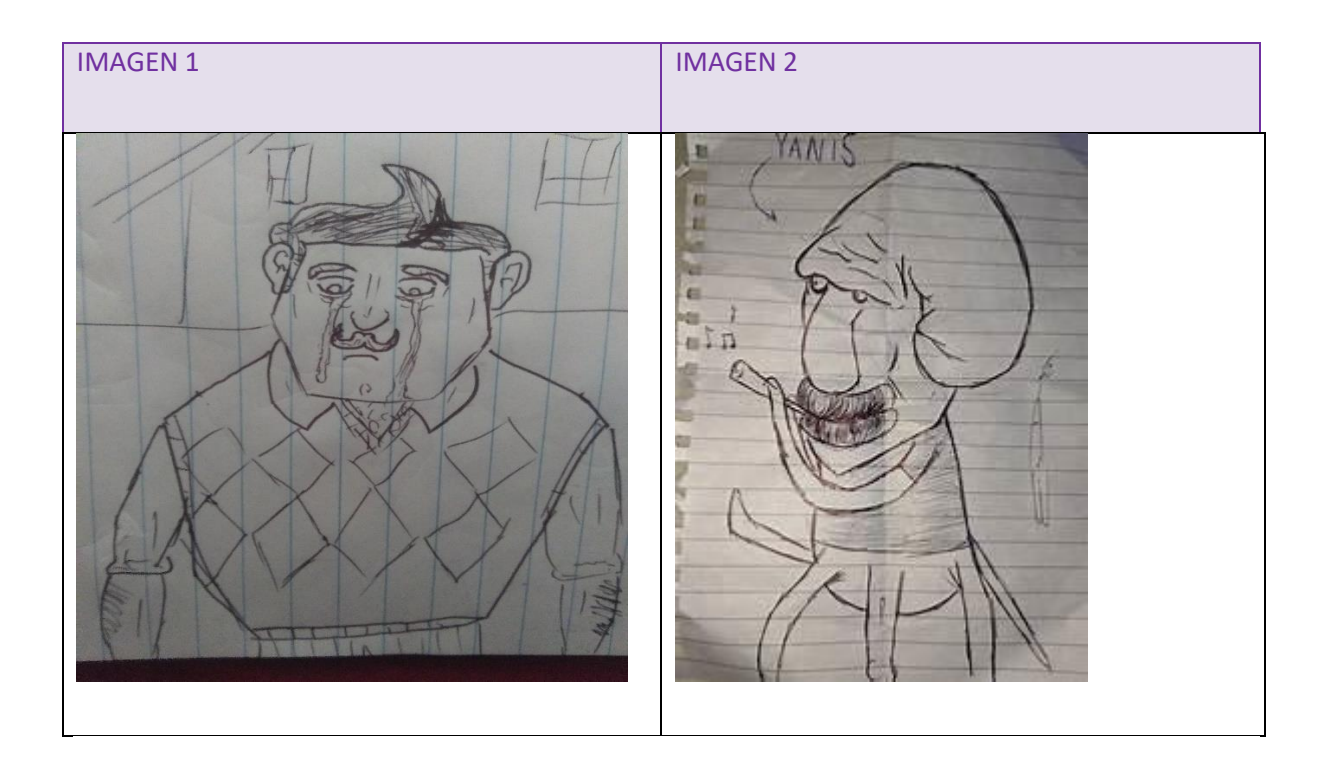

Como podemos observar en la imagen 1, hay un hombre llorando, viste de manera formal, con chaleco, peinado de copete, diríamos un hombre fornido y velludo con bigote arreglado (Denotación). Lo que esta imagen quiere representar (connotación) es quizá un momento de debilidad y sentimentalismo de alguien fuerte y vigoroso. El meme a realizar con este personaje podría ser otro dibujo más sofisticado realizado por el mismo creador, una foto de archivo que tenga características similares, o una fotografía tomada ex profeso de acuerdo a lo planteado.

En el caso de la imagen 2, podemos ver una representación del personaje de la serie "Bob Esponja" -Calamargo- tocando su flautín característico. Esto implica la realización de un meme con este personaje.

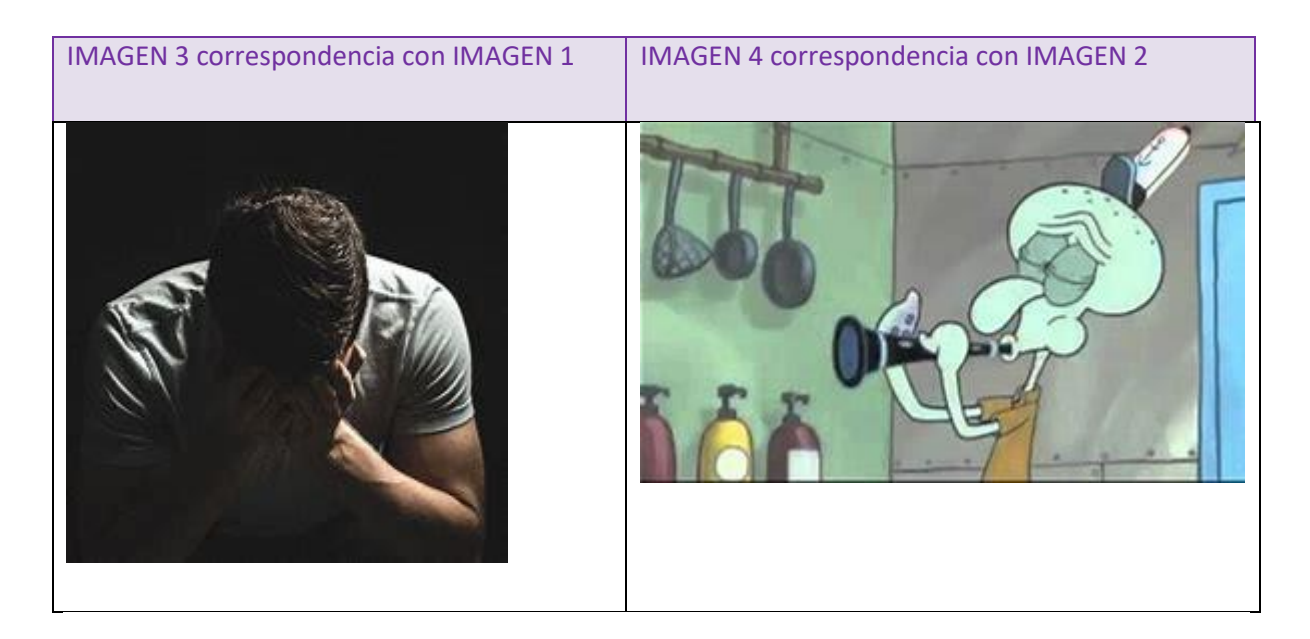

Tanto la imagen 3 como la imagen 4 son imágenes de archivo, ambas se aproximan a lo planteado en el boceto. En el caso de los memes, a menos de que el propio diseñador tome la fotografía, podría podrían plantearse tomas con un ángulo y plano fotográfico en específico, de otra manera en producción se tendrían que buscar las fotos que más se acerquen al concepto, como proponemos en el caso del cuadro anterior.

Volvamos a las imágenes 1 y 2; como parte del boceto también tendrían que verse posibilidades de colocación del texto, con la tipografía y tamaño a usar (puede ser a mano o por computadora), como ya mencionamos en "X". o incluso posibilidades de texto, evidentemente todo esto en función de la sinopsis previa realizada.

Supongamos que para el caso de la imagen 1 el hecho a tratar es "la fragilidad del hombre frente a las labores del hogar":

#### Sinopsis

El meme pretende hacer una crítica al hombre que no sabe qué hacer cuando tiene que realizar las labores del hogar. Los movimientos feministas han replanteado la división social del trabajo argumentando que los hombres pueden ejercer los roles que tradicionalmente han sido asignados para las mujeres. Esto sería una forma de combatir los micromachismos que se encuentran en la práctica cotidiana …

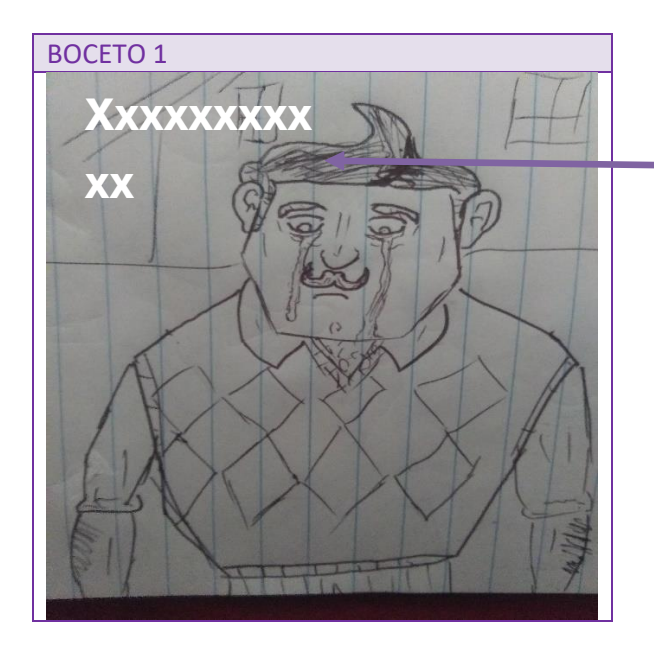

Insertar en XXX con el tipo de letra y tamaño a usar

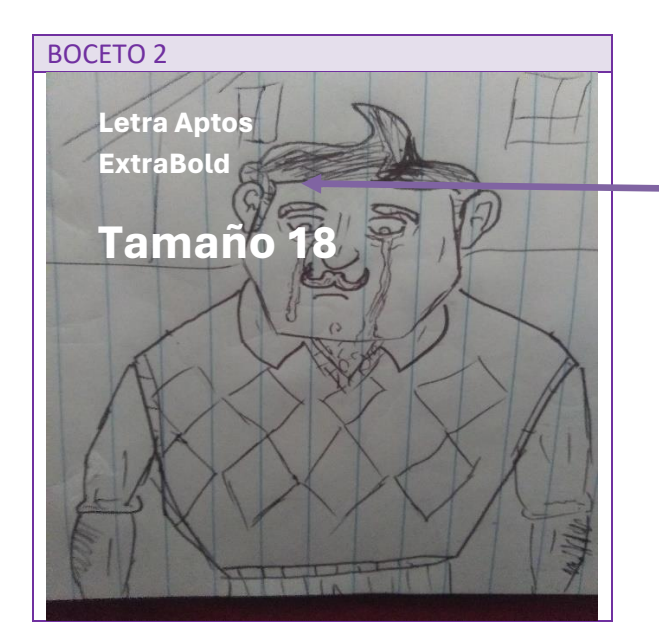

También se puede colocar el tipo de letra a usar y el tamaño (aunque este puede ajustarse en postproducción)

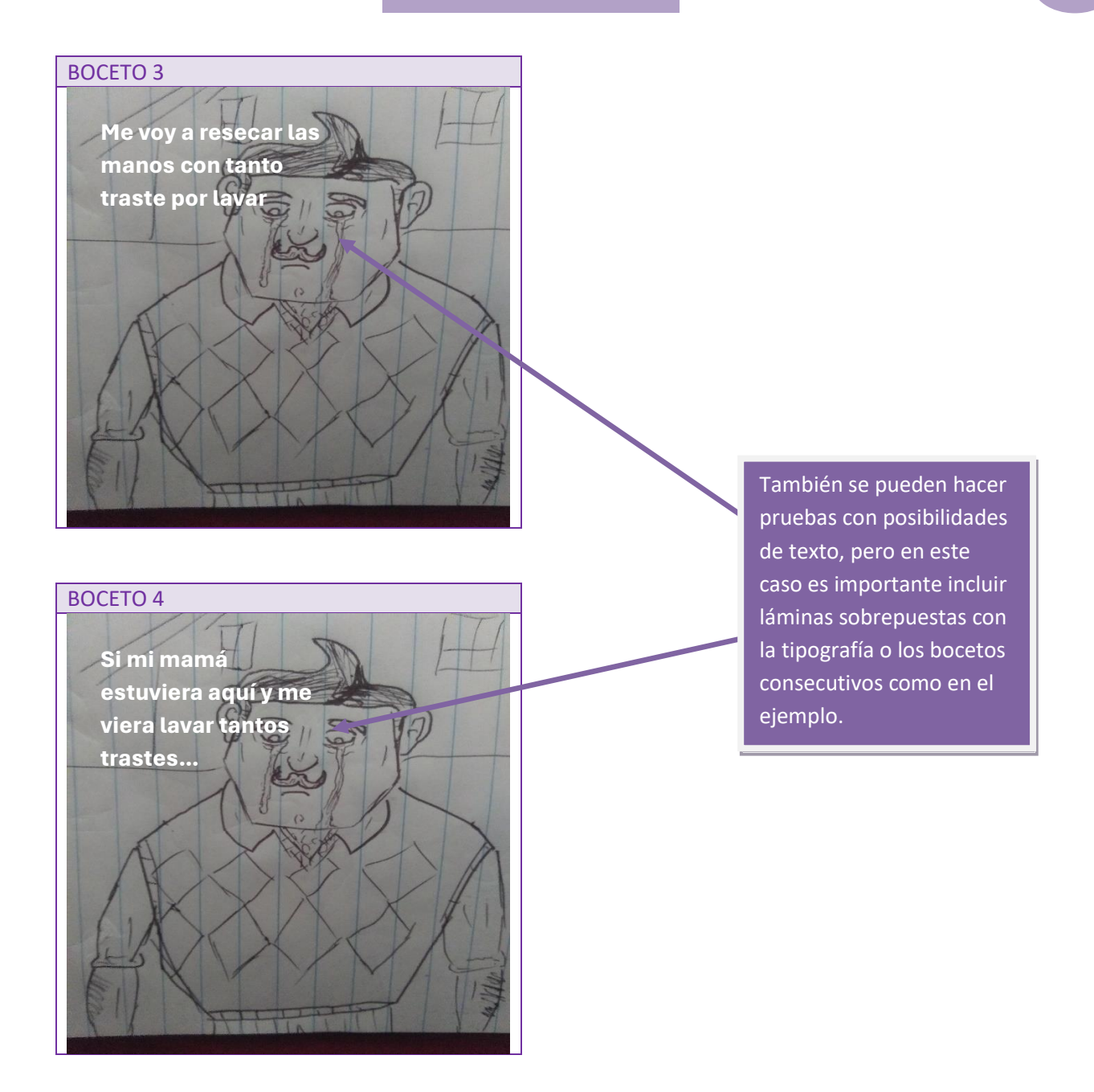

El momento de la preproducción es, como ya hemos mencionado, un momento de investigación, de escoger el acontecimiento y tomar postura, así como la generación de los bocetos correspondientes que han de generar una búsqueda concreta de imágenes, diseños e incluso programas a utilizar el posterior momento: producción.

El haber escogido un tamaño y tipografía previa en el boceto, no significa que sea una decisión definitiva, ya que este puede modificarse en la etapa de postproducción, escoger otra tipografía, otros tamaños, otro color, etc. Dependerá también de la imagen que finalmente se haya seleccionado para la realización del meme.

Como parte final de este primer momento, hay que elegir la aplicación digital que se utilizará para crear el meme. Las siguientes pueden ser algunas opciones:

- [Meme Generator Free.](https://play.google.com/store/apps/details?id=com.zombodroid.MemeGenerator&hl=es) Es muy sencilla de utilizar, subes la imagen y solo tienes que colocar el texto que quieras utilizar. El único inconveniente es que sólo está en inglés.

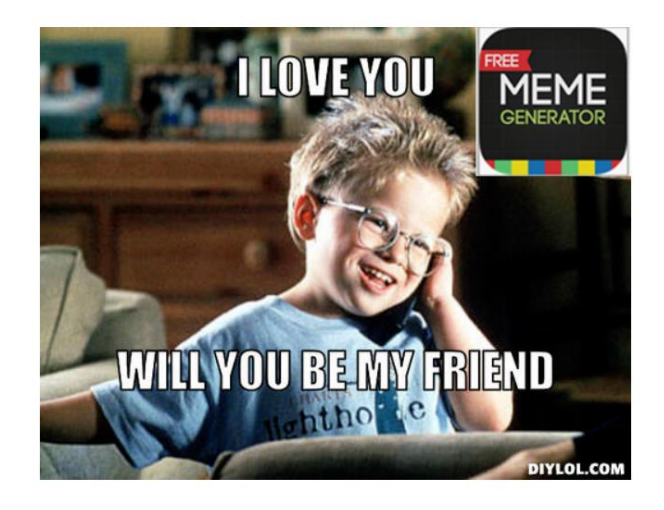

[Meme Producer.](https://itunes.apple.com/mx/app/meme-producer/id560797323?mt=8) Es una aplicación móvil para hacer 'memes' con dispositivos Apple totalmente gratis. Es la única app que te permite crear memes con más de una imagen.

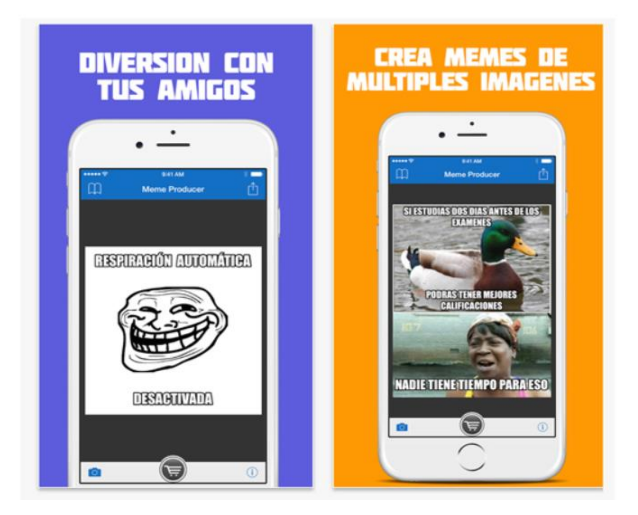

Rage comics. Esos dibujos se han puesto también de moda, y con ellos puedes crear divertidos memes.

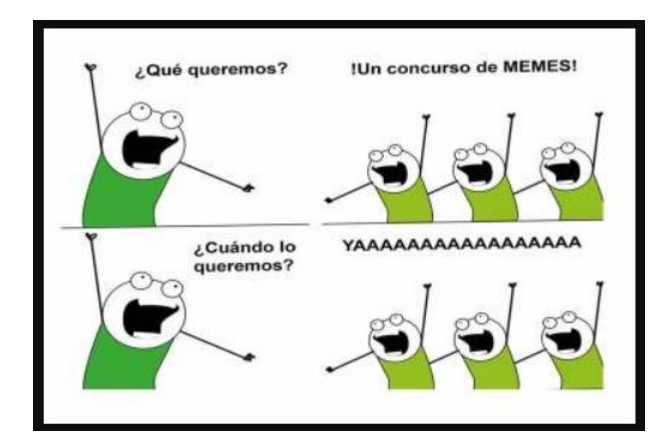

Memes para WhatsApp, diseñado incluso desde las propias herramientas que ofrece el celular.

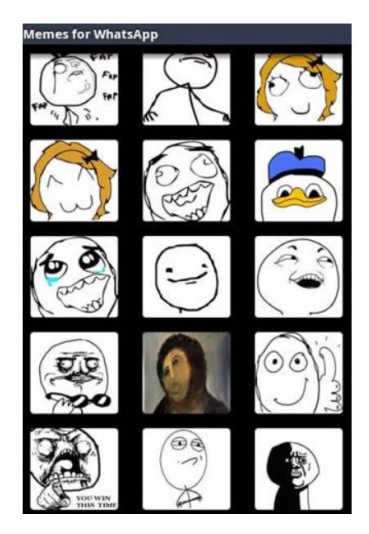

#### **Producción**

Una vez que se ha escogido la imagen y las frases que han de formar parte del meme, es el momento de montarlo seleccionando el tipo de letra y tamaño más adecuados, así como el color, el cual debe ser visible, pero que también tenga significación de acuerdo con el contenido del meme.

Si se tratase de un meme de plantilla, es muy probable que, cuando se trate de un dibujo, este pueda ser a blanco y negro sin mayor connotación con respecto a la psicología del color, simplemente atendiendo a su visibilidad:

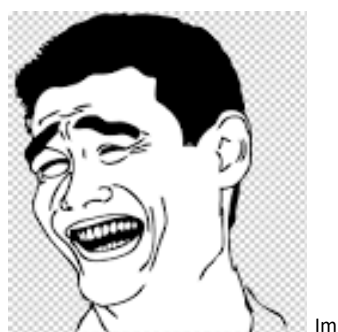

Imagen tomada de Klipartz (2023)

La imagen anterior es una plantilla muy utilizada en la elaboración de memes, algunas aplicaciones como *Canva* permite modificar el tapiz de fondo para que incluso se pueda fusionar con otras imágenes.

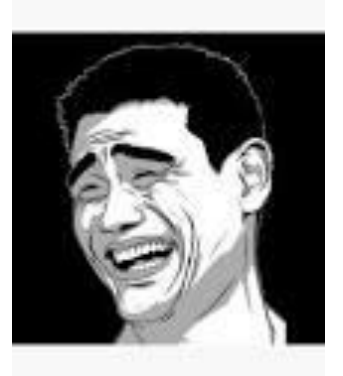

Imagen tomada de Klipartz (2023)

Aquí podemos observar cómo el fondo de la imagen ya fue modificado con un tapiz en negro; algunas de estas plantillas incluso se ponen a la venta a través de internet.

Las frases que aquí tipificamos como de anclaje y de relevo, o simplemente el texto que se le coloca le da el sentido dependiendo el contexto en el cual se use la plantilla.

En este caso, el dibujo usado como plantilla tiene un referente en una fotografía:

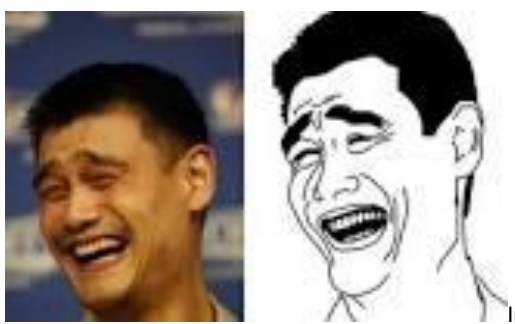

Imagen tomada de Klipartz (2023)

Por comodidad, estos archivos deben de estar en formato png de tal suerte que se pueda fusionar el fondo con otra imagen o tapiz.

#### Manual técnico- Meme **de la calculation de la calculation de la c**alculation de la calculation de la calculation

Para la realización de los memes se pueden considerar escenas de películas o series de televisión, por lo que, en el proceso de edición en postproducción, una vez que se hayan seleccionado las imágenes, estas se pueden colocar de manera descendente o de izquierda a derecha, de tal suerte que se narre una mini historia como si se tratase de un cómic:

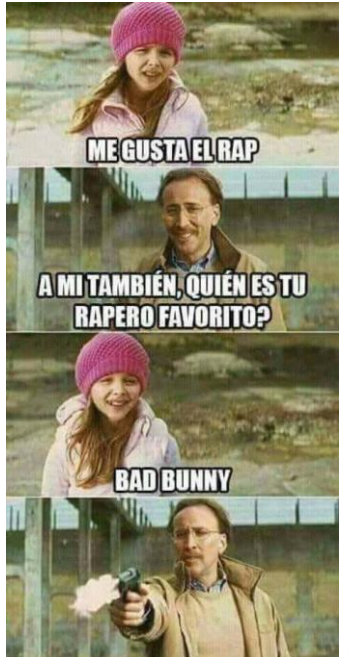

Imagen tomada de Pinterest (2023)

En el ejemplo anterior, la colocación del color del texto evidentemente no obedece a un criterio de psicología del color, pero funciona porque permite su visibilidad ya que se ha colocado por encima de la propia imagen de las escenas de la película.

En el montaje también se pueden fusionar distintas imágenes que permitan reducir la polisemia a un contexto determinado:

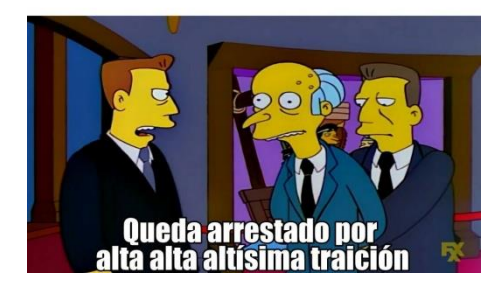

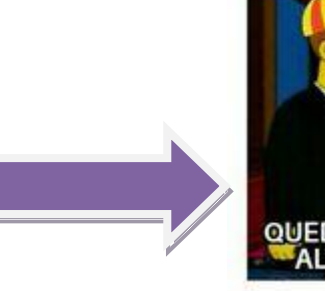

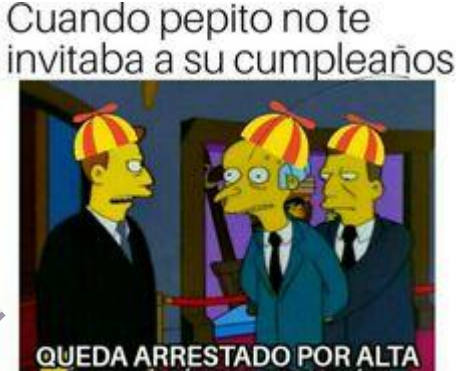

En este meme también podemos observar que el anclaje está en la frase "Queda arrestado por alta, alta, altísima traición" que en realidad forma parte del diálogo en la serie original de Los Simpson cuando arrestan al señor Burns por guardar un billete de un trillón de dólares; en el meme, aparte de haber agregado las gorras para darle un sentido infantil, la frase "Cuando Pepito no te invitaba a su cumpleaños" cambia la significación del momento del arresto.

En caso de que utilices alguna aplicación para la realización de meme como *Canva*, hay que considerar que las imágenes que la misma contiene son plantillas de uso común, por lo que tu idea puede ser que no sea tan genial; no obstante, es una herramienta de edición en la que también puedes integrar imágenes propias.

*Canva* ofrece como material de edición la oportunidad de crear un meme personalizado, usando plantillas, pero también imágenes propias con la posibilidad de cambiar los fondos como lo hemos mencionado anteriormente.

Los pasos para el uso de la aplicación son sencillos:

- 1. Hay que registrarse, no tiene costo para las funciones básicas por lo que puede ofrecer grandes beneficios (con opción a que te ofrezca 45 días gratis la opción PRO en caso de que recién abras la cuenta)
- 2. Una vez que hayas ingresado, te puedes encontrar una serie de plantillas en la opción correspondiente, puedes escoger la que más sea de tu agrado.

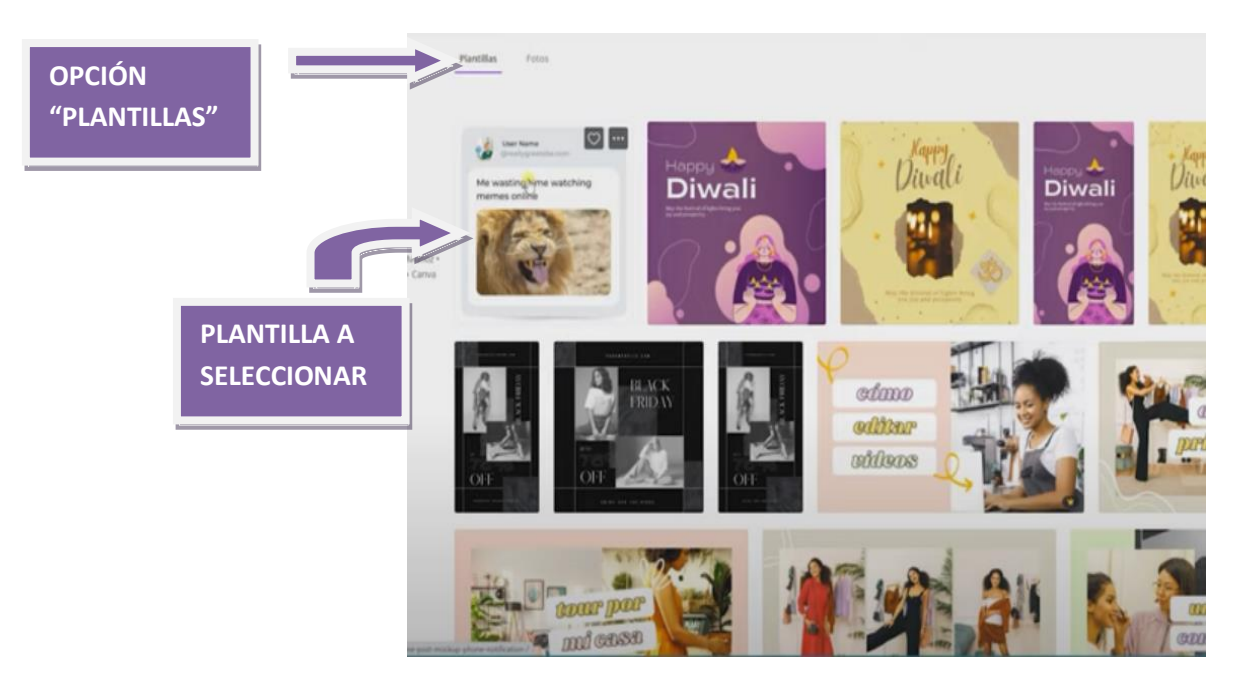

Seleccionamos esta plantilla para que observes el proceso:

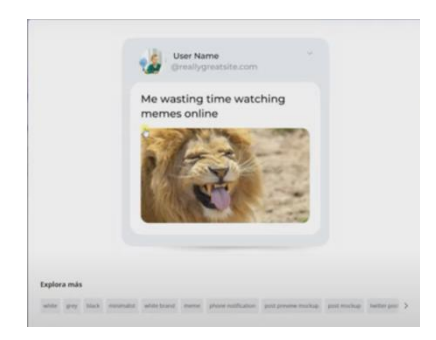

3. En la parte derecha hay un corazón de "ME GUSTA", si se le da clic ahí, la plantilla queda guardada en la cuenta personal para utilizarla o modificarla cuando quieras:

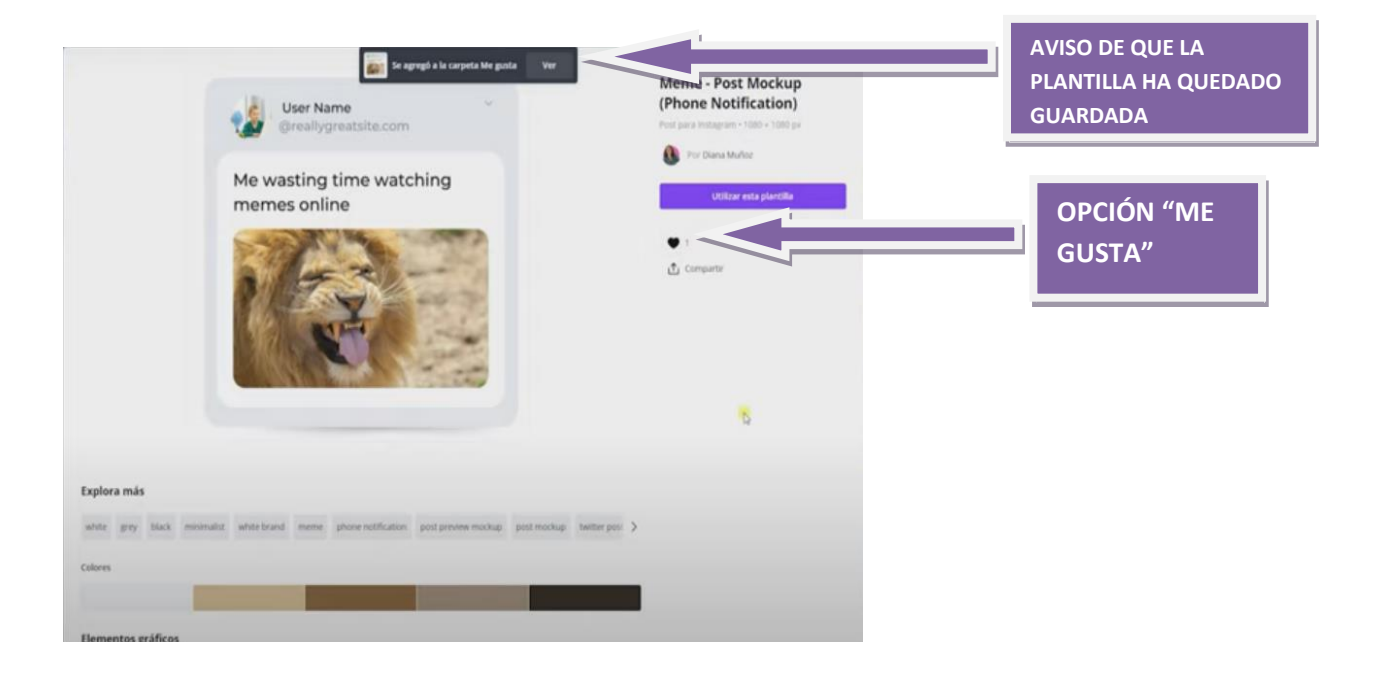

Se agregó a la carpeta Me gusta Meme - Post Mockup (Phone Notification) User Name or Diseas Multip **OPCIÓN**  Me wasting time watching **"UTILIZAR ESTA**  memes online **PLANTILLA"**  $\mathbb{C}$ 

twitter post >

Explora más

arev. **Mack** 

4. Para usar la plantilla hay que darle clic en el recuadro morado del lado derecho:

5. La opción "Utilizar esta plantilla", abre un menú que permitirá el montaje. Arriba del meme se puede colocar tu foto de perfil y un enlace de *instagram* en caso de que quieras que se reconozca quien está mandando la publicación en el espacio que dice "USER NAME":

 $\overline{b}$ 

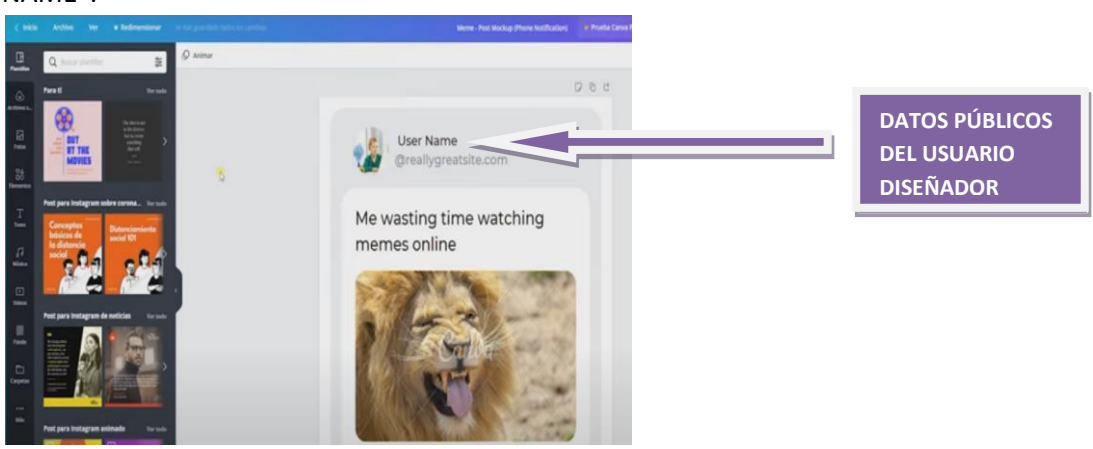

6. Colocando el cursor por encima del texto de la plantilla, este se puede modificar para escribir una frase propia.

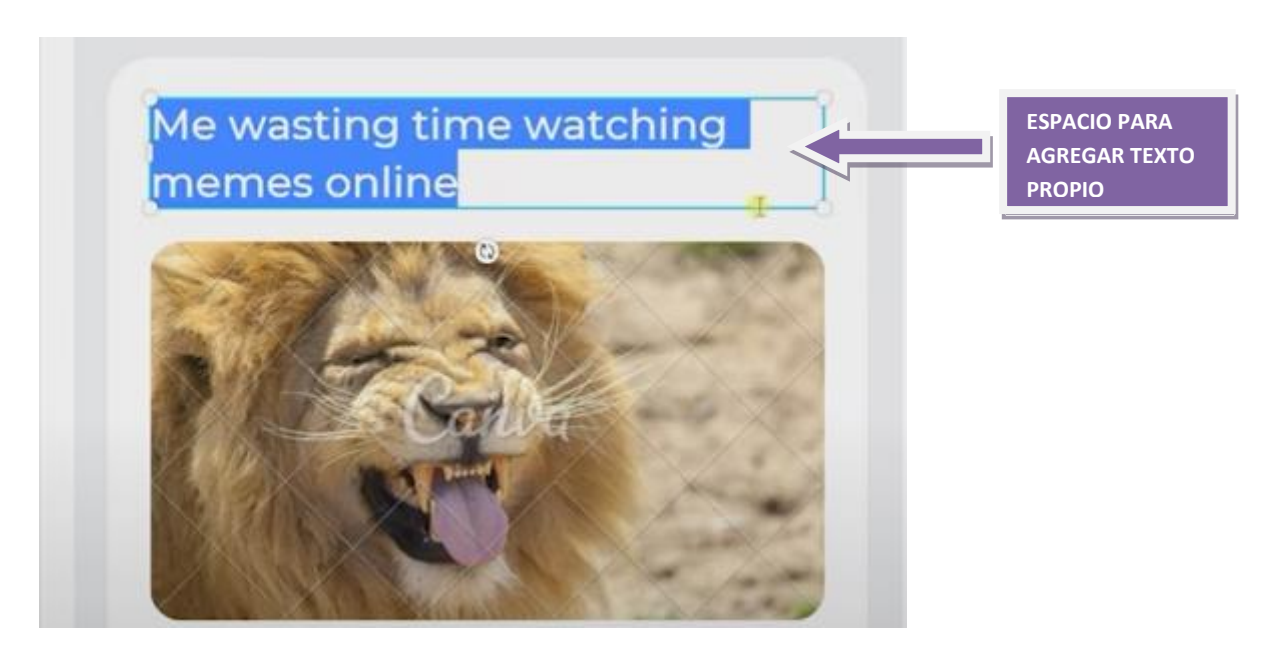

7. La imagen también se puede cambiar. Puedes conservar la imagen que viene en la plantilla en caso de que se adapte a lo que quieres decir en el meme o cambiarla:

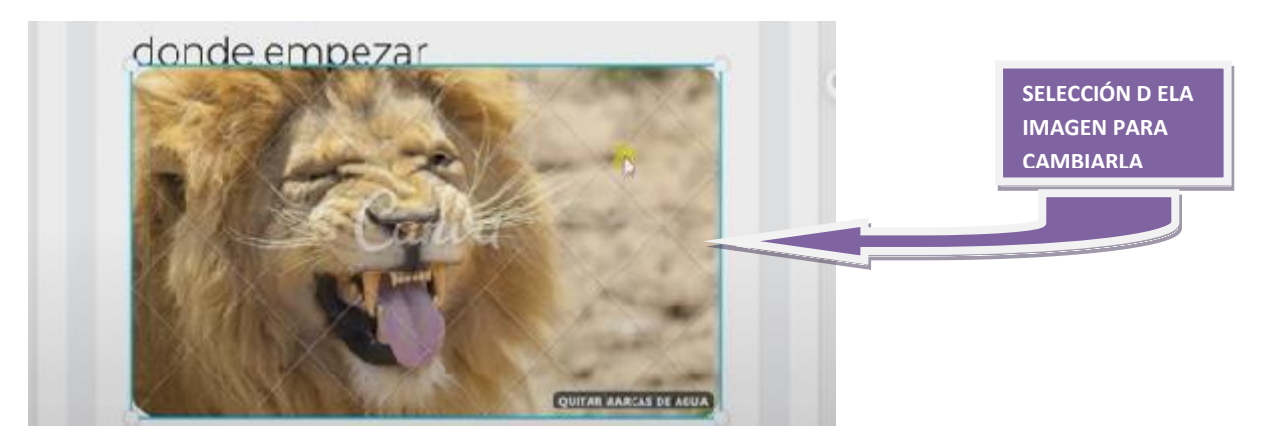

8. La imagen que puedes agregar en el espacio puede ser propia o, como se mencionó en otras etapas del proceso, de una película, una fotografía de las redes, etc. En la opción "SUBIR ARCHIVOS" puedes arrastrar desde tu computadora la imagen o imágenes para ponerlas en la paleta de disposición que se encuentra del lado izquierdo de la aplicación. Se puede utilizar algunas aplicaciones complementarias para eliminar el fondo como UNSCREEM, pero este proceso se trabaja por separado de CANVAS de tal suerte que cuando se arrastre la imagen simplemente se fusione con el fondo de la plantilla.

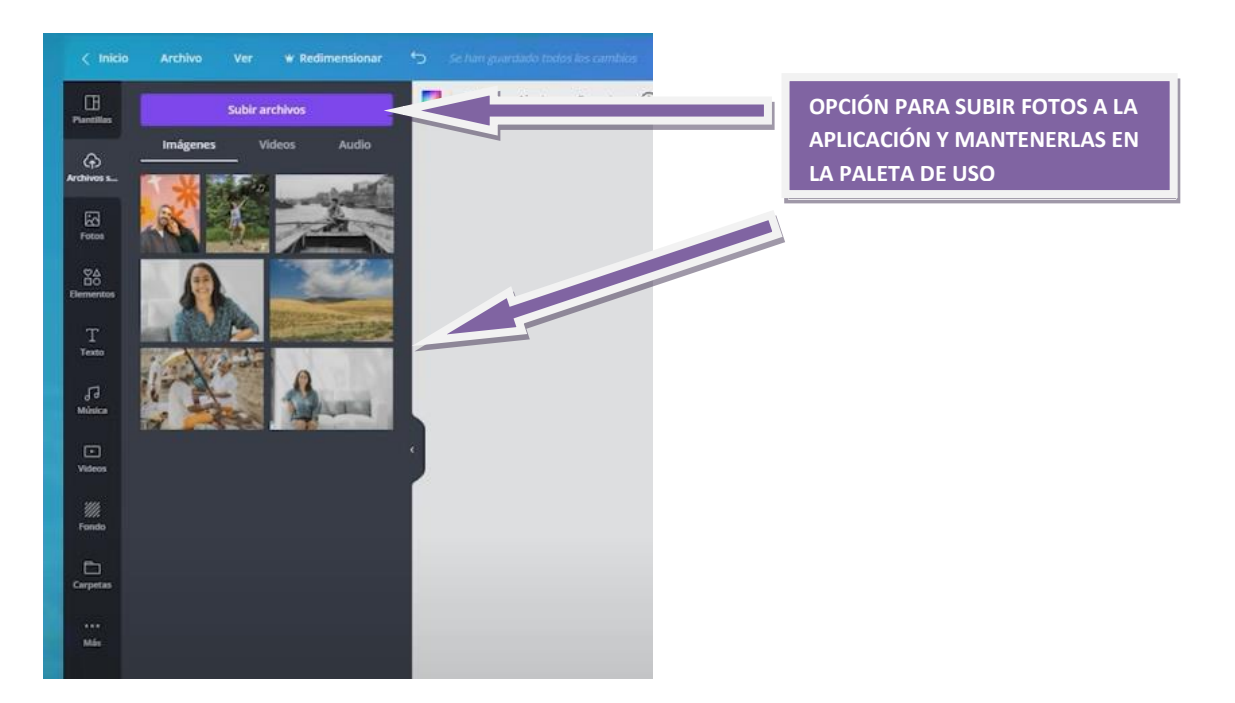

9. Al seleccionar la imagen a utilizar, esta simplemente se colocará en el meme. *Canva* ofrece la opción de movimiento o de fragmento de video, pero hay que tener en cuenta el tipo de archivo en el que se guardará, si es en PNG, la imagen perderá movimiento, si es en GIFF o VIDEO, puede conservar ese rasgo distintivo. En la opción "DESCARGAR" que se encuentra el lado superior derecho da las opciones de los tipos de archivo descritos.

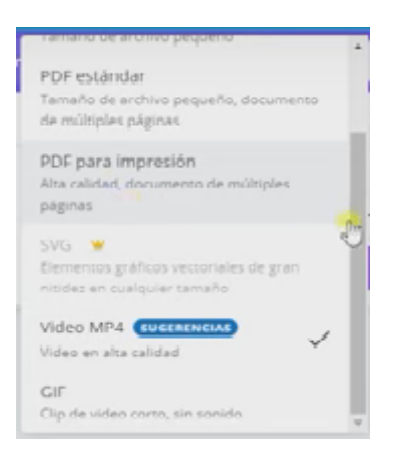

La opción de *Canva* es una entre diversas posibilidades de aplicaciones que podemos encontrar en la red; no obstante, la paquetería de OFFICE ofrece diversos programas donde se puede realizar el meme con los mismos resultados; programas como *Power Point*, *Paint*, *Corel*, e incluso, el propio *Word* permiten colocar texto y seleccionar imágenes incluso con animación y de alguna manera se pueden evitar las marcas de agua que dejan algunas aplicaciones en su modalidad gratuita.

#### **Postproducción**

Aunque la palabra "editar" generalmente refiere a la posproducción, en muchas aplicaciones se utiliza para generar los cambios pertinentes dentro de las plantillas o fotos seleccionadas para la realización del meme, es por eso por lo que decidimos sustituirla en la parte de producción por montaje, ya que este refiere al momento en que se selecciona la imagen y se deciden colocar textos o incluso agregar otras imágenes sobrepuestas.

Por lo anterior, en la definición introductoria que ofrecimos de la etapa de Postproducción se dijo que era el momento en que "se puede editar la imagen para incluir nuevas formas o complementarla de acuerdo con las situaciones". No obstante, en el en el momento de Producción se puso el ejemplo de cómo se le agregó a la escena de "Los Simpson" gorros a los personajes:

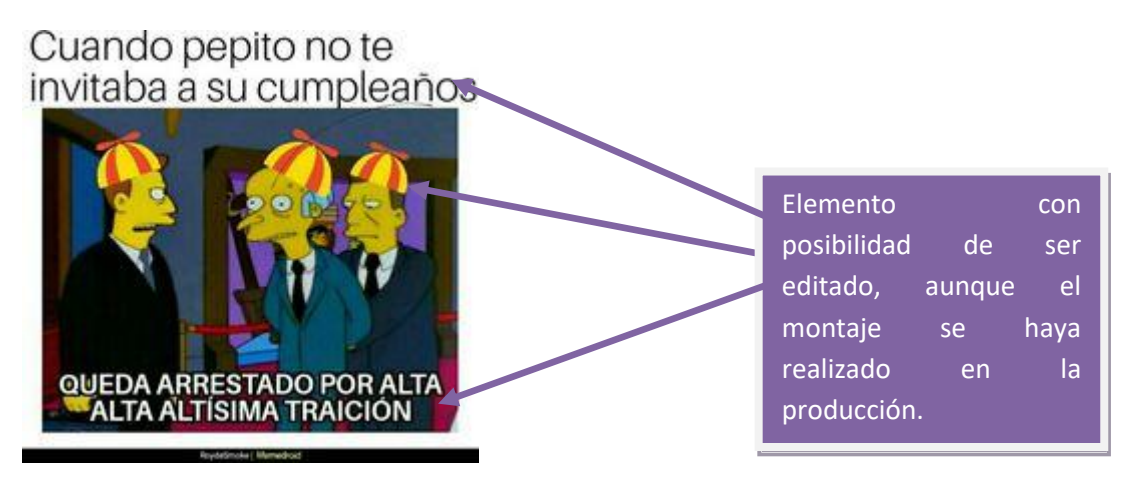

En el momento de postproducción, al referirse a "editar" significa cambiar algunos elementos que se hayan revalorado y esto implique que se tengan que quitar o agregar nuevos, esto sucede tanto en la imagen como en el texto, lo que incluiría un cambio de color, de tamaño y tipografía de tal suerte que esta pudiera tener una mejor recepción.

No se trata de un montaje, porque el montaje es el que se realiza por primera vez, en este caso en particular, se trata de modificar elementos que se hayan considerado como poco pertinentes.

Una valoración de este tipo se puede hacer de manera subjetiva entendiendo que quizá la primera selección no sea tan eficaz o a través de un estudio de percepción donde se seleccione una pequeña muestra de la población y en función de una encuesta se pueda determinarla eficacia del mensaje en el meme. Evidentemente, es poco probable que en la elaboración de memes se haga un estudio de este tipo, ya que como hemos mencionado, los memes son un producto hecho por los usuarios de las redes sociales los cuales no necesariamente tienen de tras una metodología de diseño y funcionamiento del mensaje que se está realizando.

En dado caso, podríamos sustituir este tipo de estudio con una pequeña prueba a través de los comentarios que se suscriben debajo del meme, aunque esto implicaría de alguna forma hacer

una publicación previa y quizá el tiempo del meme de acuerdo con el momento o hecho trascendental pierda su vigencia.

Por lo anterior, sugerimos que sea el mismo equipo de producción del meme el que determine su viabilidad a partir de su propia percepción subjetiva, de tal suerte que no se pierda tiempo en su publicación.

No obstante, hay errores básicos que incluso una vez publicado se pueden corregir, como ya mencionamos. Entre los más comunes es la ortografía y la sintaxis, las cuales consideradas desde el ámbito académico son de suma importancia sobre todo si el producto ha de publicarse en alguna red escolar.

Ene l siguiente cuadro podemos observar la evolución de un meme que ha sido modificado en postproducción para que el mensaje que se quiere intercambiar tenga mayor eficacia:

Ejemplo 1.

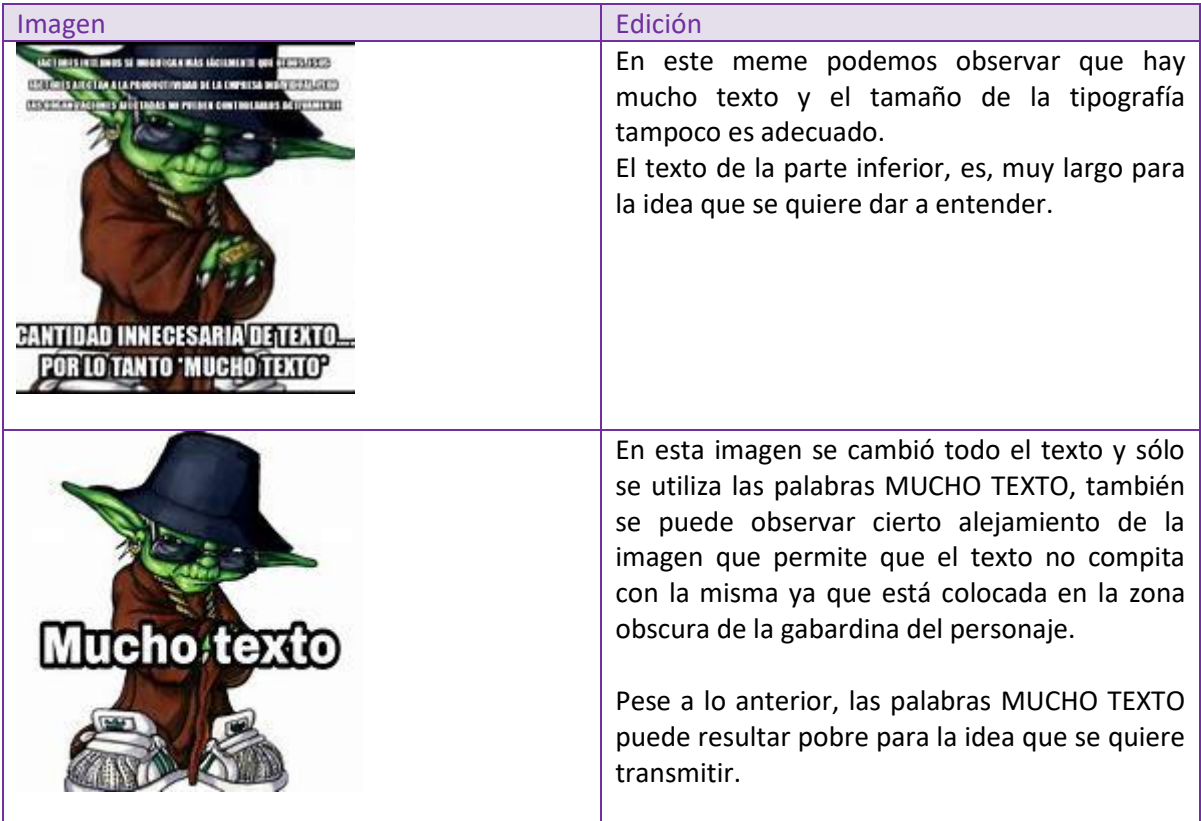

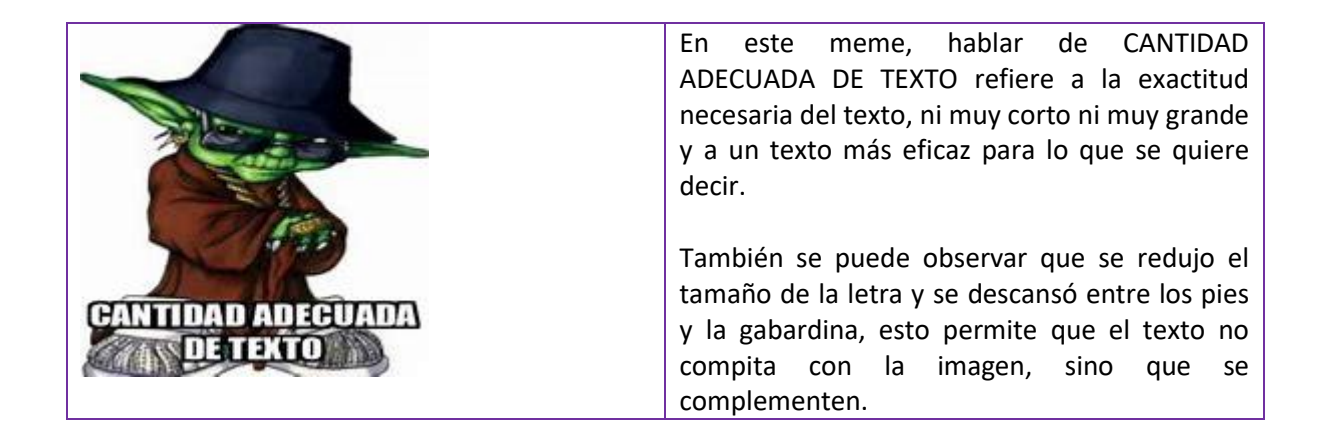

Ejemplo 2:

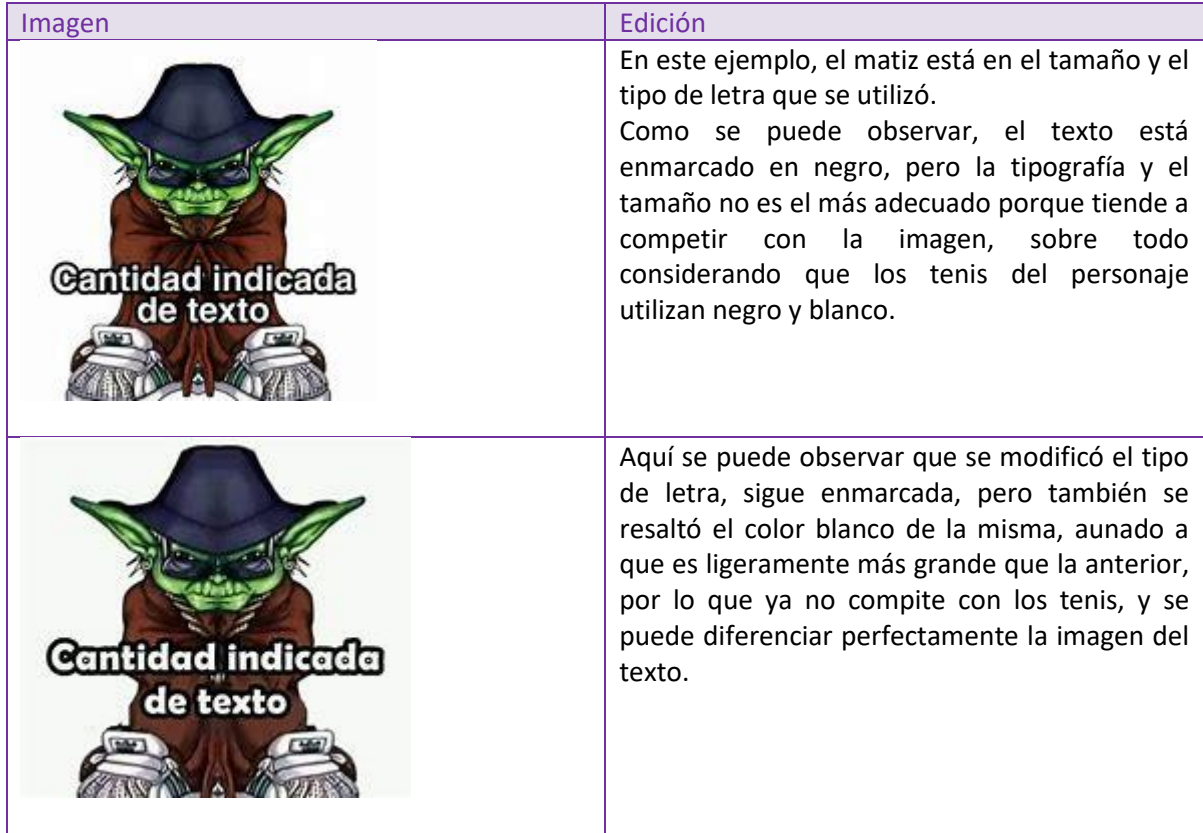

Posibilidades de publicación del meme

- Facebook
- Instagram
- TikTok
- X
- YouTube

Para compartir en *facebook*, en la pestaña de publicaciones / Foto / Video, hay que copiar y pegar el meme, así mismo, establecer pública la publicación con la finalidad de que llegue a una mayor cantidad de usuarios de la plataforma.

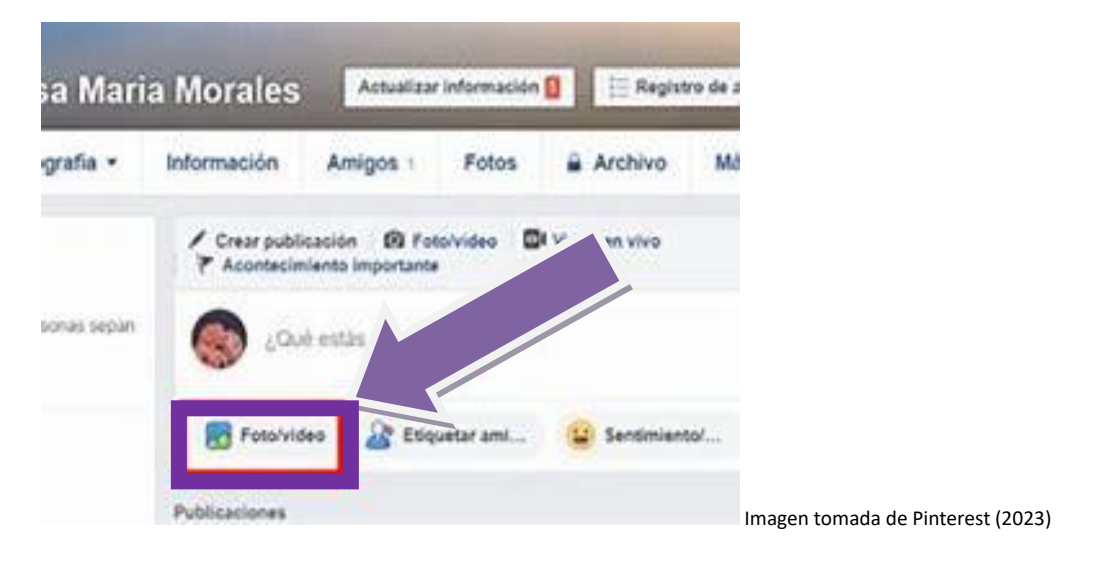

Como se puede observaren la ilustración anterior, la opción de PUBLICACIONES, permite agregar foto o video, al apretar la opción te direccionará a los posibles lugares donde tengas almacenada la imagen.

Es importante recalcar que si ya la imagen se tiene soportada, por ejemplo en *You Tube*, basta con copiar y pegar la liga en el espacio de PUBLICACIONES y la plataforma de *Facebook* automáticamente hará una visualización del contenido, lo cual quedará a la vista de los usuarios que vean la publicación sin necesidad de que tengan que desplegarla en otra ventana.

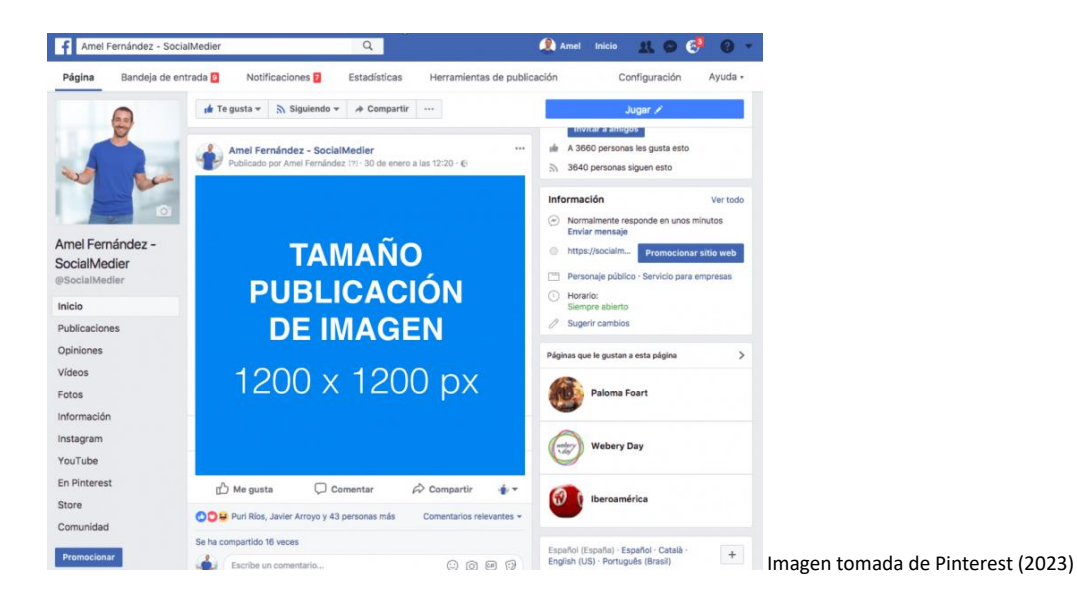

En la imagen anterior se puede observar que *Facebook* ofrece una capacidad de 1200 px y la propia plataforma colocará el tamaño de la imagen a 1200 x, de tal suerte que esta no se expanda o sea demasiado pequeña, lo que posibilita que el usuario pueda observarla completa sin que compita con los otros elementos dispuestos por la red social.

Aplicaciones como *Canva*, tiene una pestaña de COMPARTIR, la cual automáticamente envía la publicación a la plataforma que desees. Para redes escolares lo más común es publicar en *You Tube* y tomar la dirección URL para pegarla en otros sitios web.

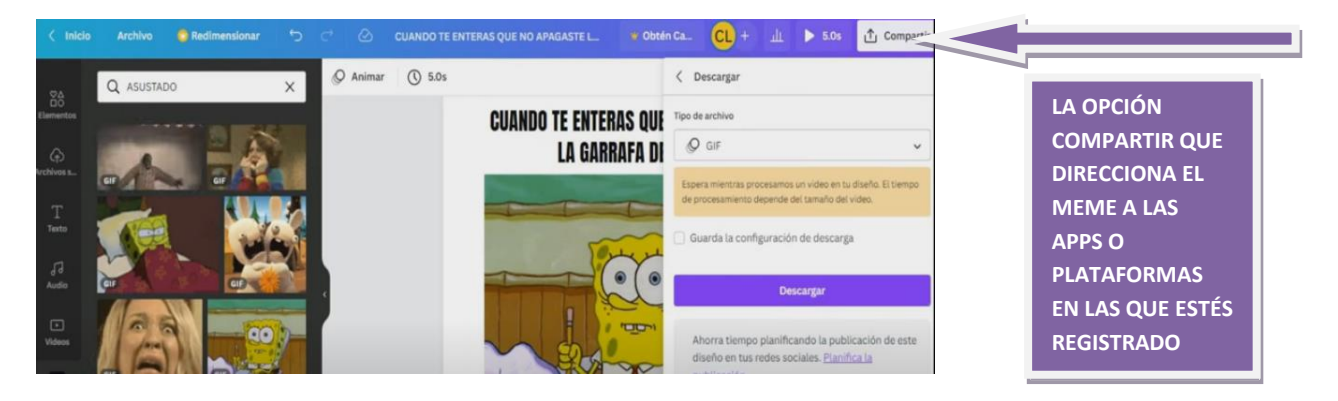

#### **Conclusiones**

Los memes son una nueva forma de generar mensajes, han surgido del uso de las plataformas digitales y han brindado la posibilidad a que usuarios de las redes puedan diseñar discursos concretos con las propias herramientas que se encuentran en internet, lo que ha permitido que el público en general se convierta en un productor de mensajes con sólo tener un celular a la mano, sin necesidad de contar con equipos sofisticados de producción y edición y, sobre todo, utilizando su creatividad aunque no sean versados en el uso de las telecomunicaciones y diseño de mensajes de una manera metódica como tal.

Tener al alcance las herramientas de cómputo o aplicaciones para generar memes, hace que el público realice un verdadero proceso de comunicación frente a una realidad que ya no nos coloca como meros espectadores, sino que busca a partir de la reflexión generar un punto de vista que en el mejor de los casos es producto de un proceso crítico e informado de situaciones que tienen una repercusión social.

Aunque no se trate de un uso sofisticado de la sátira como lo hacen los caricaturistas políticos, el meme busca producir risa a partir de la reflexión por lo que convierte a los acontecimientos en hechos cómicos y permite reírnos de las cotidianidades, pero también de hechos sumamente complejos.

El meme permite la auto reflexión no sólo del diseñador, sino del que esté dispuesto a verlo, busca la sorpresa y posibilita que el perceptor se informe y busque distintas fuentes como una forma de intertextualidad inconsciente generada por la lectura y los propios comentarios dispuestos alrededor del mismo meme.

De esta manera, podemos concluir que el meme, pese a su sencillez, enmarca un discurso capaz de ser entendido por quien lo lea y permite, en muchos d ellos casos informarse y/o reflexionar sobre las propias actitudes de los humanos y del sí mismo como ser.

#### **Fuentes**

Albarrán, E. (5 agosto 2016). Vio un meme político 1 de cada 3 mexicanos. La Razón de México. En <https://www.razon.com.mx/vio-unmeme-politico-1-de-cada-3-mexicanos/>

Ballesteros, E. (2016). Circulación de memes en WhatsApp: ambivalencias del humor desde la perspectiva de género. EMPIRIA. Revista de Metodología de las Ciencias Sociales, 35, septiembrediciembre, 21-45.

Comunicacion. (2019, 22 mayo). *5 aplicaciones gratuitas para hacer 'Memes' con tu smartphone*. Blog Interdominios. [https://blog.interdominios.com/5-aplicaciones-gratuitas-para-hacer-memes](https://blog.interdominios.com/5-aplicaciones-gratuitas-para-hacer-memes-con-tu-smartphone/)[con-tu-smartphone/](https://blog.interdominios.com/5-aplicaciones-gratuitas-para-hacer-memes-con-tu-smartphone/)

Carubin, Clarisa E. (2018) *La línea de producción de Motion Graphics*. Consultado 28 de enero de 2024 a las 20:43 hrs. [https://disseny.recursos.uoc.edu/materials/produccio-motion/es/1-la-etapa](https://disseny.recursos.uoc.edu/materials/produccio-motion/es/1-la-etapa-de-preproduccion/)[de-preproduccion/](https://disseny.recursos.uoc.edu/materials/produccio-motion/es/1-la-etapa-de-preproduccion/)

Knott, R. (2023, 8 septiembre). *Cómo hacer un meme de forma rápida y sencilla*. The TechSmith Blog. https://www.techsmith.es/blog/como-hacer-meme/

Gallagher, R.; Paldy, A. M. (2007). *Exploring motion graphics*. Nueva York: Thomson Delmar Learning.

Gomes, Da Silva Silva (2019) *Medios Digitales*. Consultado el 8 de Diciembre de 2019 a las 18:40 hrs.<https://rockcontent.com/es/blog/medios-digitales/>

Muños, Diana (2020) *Cómo crear un meme personalizado y con movimiento* en Youtube.com. Consultado el 18 de Diciembre de 2023 a las 18:56 hrs. <https://www.youtube.com/watch?v=9LEn9j5iXb4>

Vanegas, Katherine (2018) *¿Por qué debe apostar por los medios digitales?* Consultado el 8 de diciembre de 2019 a las 18:10 hrs.<https://blog.dinterweb.com/apostar-los-medios-digitales>

Villalobos, M. (12 de marzo de 2017). Meme político, un arma de doble fi lo. CRhoy.com. En https://www.crhoy.com/nacionales/memepolitico-un-arma-de-doble-fi lo/

Woolman, M. (2004). *Motion design*. Mies: RotoVision SA.

Trabajo realizado con el apoyo de UNAM-DGAPA-INFOCAB, PB400823

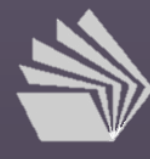

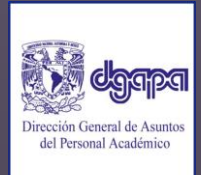